### **ДЕРЖАВНИЙ УНІВЕРСИТЕТ ТЕЛЕКОМУНІКАЦІЙ**

# НАВЧАЛЬНО-НАУКОВИЙ ІНСТИТУТ ІНФОРМАЦІЙНИХ ТЕХНОЛОГІЙ Кафедра інженерії програмного забезпечення

# **ПОЯСНЮВАЛЬНА ЗАПИСКА**

до бакалаврської роботи

на ступінь вищої освіти бакалавр

на тему: «**Розробка web-додатку для бази відпочинку мовою Java Script**»

Виконав: студент 4 курсу, групи ПД – 42

спеціальності:

121\_\_\_Інженерія програмного забезпечення

(шифр і назва спеціальності)

 $3$ інь А.М.

(прізвище та ініціали)

Керівник \_ Яскевич В.О.\_\_\_\_\_\_\_\_\_\_\_\_\_\_\_

(прізвище та ініціали)

Рецензент\_\_\_\_\_\_\_\_\_\_\_\_\_\_\_\_\_\_\_\_\_\_\_\_\_\_\_\_\_

(прізвище та ініціали)

Нормконтроль\_\_\_\_\_\_\_\_\_\_\_\_\_\_\_\_\_\_\_\_\_\_\_\_\_

(прізвище та ініціали)

# **ДЕРЖАВНИЙ УНІВЕРСИТЕТ ТЕЛЕКОМУНІКАЦІЙ НАВЧАЛЬНО-НАУКОВИЙ ІНСТИТУТ ІНФОРМАЦІЙНИХ ТЕХНОЛОГІЙ**

Кафедра Інженерії програмного забезпечення

Ступінь вищої освіти - «Бакалавр»

Спеціальність - 121 «Інженерія програмного забезпечення»

 ЗАТВЕРДЖУЮ Завідувач кафедри Інженерії програмного забезпечення О.В. Негоденко « » 2022 року

### **З А В Д А Н Н Я**

### **НА БАКАЛАВРСЬКУ РОБОТУ СТУДЕНТУ**

### **Зінь Андрію Миколайовичу**

(прізвище, ім'я, по батькові)

1. Тема роботи: «Розробка web-додатку для бази відпочинку мовою Java Script» Керівник роботи кандидат технічних наук Яскевич В.О.

(прізвище, ім'я, по батькові, науковий ступінь, вчене звання)

затверджені наказом вищого навчального закладу від «18» лютого 2022 року N<sub>0</sub>65

- 2. Строк подання студентом роботи 03.06.2022
- 3. Вихідні данні до роботи:
	- 3.1. Положення побудови веб сайту;
	- 3.2. Методи побудови веб сайту;
	- 3.3. Розробка дизайну сайту;
	- 3.4. Науково-технічна література.
- 4. Зміст розрахунково-пояснювальної записки (перелік питань, які потрібно зробити):
	- 4.1. Загальні положення побудови веб сайту;
	- 4.2. Аналіз технології і методів побудови веб сайту;
	- 4.3. Висновки
- 5. Перелік графічного матеріалу:
	- 5.1. Основні характеристики роботи;
	- 5.2. Актуальність задачі;
	- 5.3. Висновки

### 6. Дата видачі завдання 11.04.2022

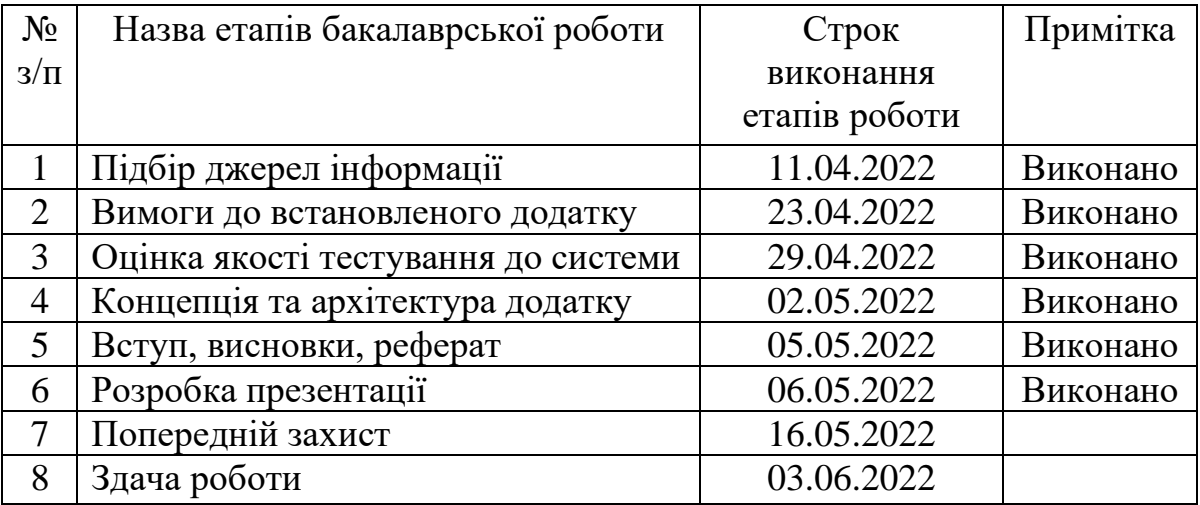

## **КАЛЕНДАРНИЙ ПЛАН**

Студент  $\frac{3 \text{I}}{\text{I}} \frac{3 \text{I}}{\text{II}} \frac{3 \text{I}}{\text{II}} \frac{3 \text{I}}{\text{II}} \frac{3 \text{I}}{\text{II}} \frac{3 \text{I}}{\text{II}} \frac{3 \text{I}}{\text{II}} \frac{3 \text{I}}{\text{II}} \frac{3 \text{I}}{\text{II}} \frac{3 \text{I}}{\text{II}} \frac{3 \text{I}}{\text{II}} \frac{3 \text{I}}{\text{II}} \frac{3 \text{I}}{\text{II}} \frac{3 \text{I}}{\text{II}} \frac{3 \text{I}}{\text{II}} \$ (підпис) (прізвище та ініціали)

Керівник роботи Яскевич В.О.<br>
(підпис) (прізвище та ініціали) (підпис) (прізвище та ініціали)

#### **РЕФЕРАТ**

<span id="page-5-0"></span>Текстова частина бакалаврської роботи: 78 стр., 21 рис., 1 дод., 7 джерел, 1 табл.

VISUAL STUDIO CODE, FIGMA, JAVA SCRIPT, WEB SITE, LANDING PAGE, ВЕБ-ДИЗАЙН, РОЗРОБКА.

Об'єкт дослідження – створення веб-дизайну та розробка веб додатку для бази відпочинку.

Предмет дослідження – веб-технології та принципи веб-дизайну, а також методи їх використання при розробці сайтів різноманітного призначення.

Мета роботи – засвоєння необхідних знань з основ веб-технологій і веб-дизайну та формування практичних навичок щодо розробки якісних сайтів.

Методи дослідження – методи створення веб-дизайну сайту та написання веб додатку.

Для досягнення поставленої мети було вирішено наступні завдання:

- 1. Провести аналіз предметної області.
- 2. Дослідити веб-дизайн та розробку, мови програмування, необхідні для них, та середовища розробки програмного коду.
- 3. Розробити архітектуру сайту.
- 4. Створити програмний продукт.
- 5. Провести тестування.

Предметом дослідження є основи веб-дизайну та створення веб-сайту.

Для розробки Landing page використані HTML, CSS, JavaScript мови та програмна середа Microsoft Visual Studio Code.

Результати дипломної роботи планується використовувати для розширеня функціоналу, подальшого розвитку та введення в експлуатацію.

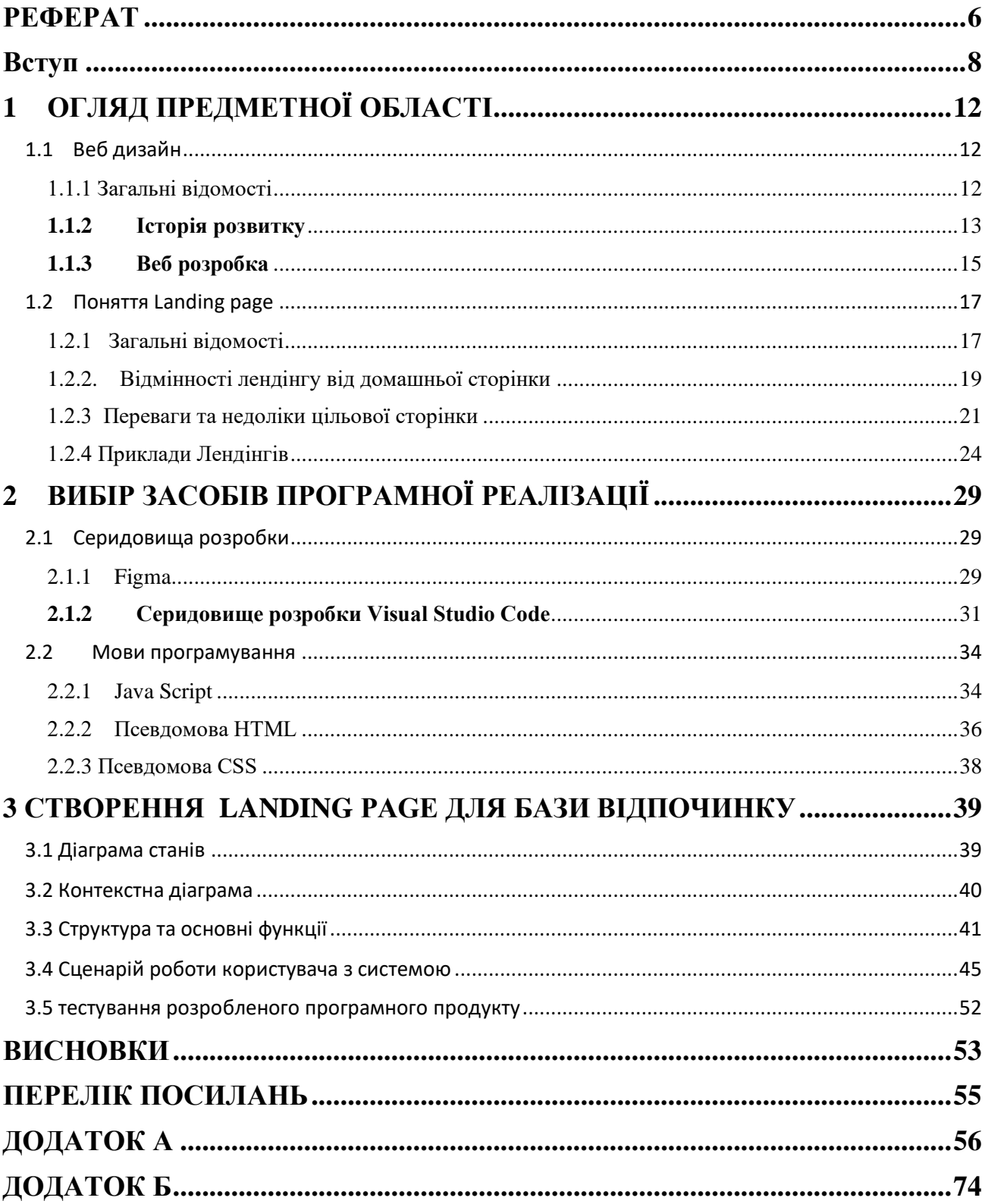

### **Зміст**

#### **Вступ**

<span id="page-7-0"></span>**Актуальність теми.** В даний час ринок веб-дизайну не стоїть на місці та активно розвивається. За останніми оцінками, ми отримуємо 380 нових сайтів за хвилину. Отже, щоденний приплив веб-сайтів становить близько 550 000, якщо виключити сторінки, які замінюють видалені. Наприклад, лише кількість зареєстрованих доменів з останнього кварталу 2017 року зросла на 332,4 мільйона, згідно з останніми статистикою веб-дизайну

Світова індустрія послуг веб-дизайну та розробки налічує понад 75 тисяч компаній. Існує постійна потреба у добре розроблених і функціональних веб-сайтах. Це, у свою чергу, збільшує дохід і розвиток індустрії веб-дизайну та розробки. Якщо бути точним, глобальний ринок дизайну веб-сайтів становить 75 407 компаній із понад 54 мільйонів співробітників. Їхні функції та зв'язки включають створення, розробку та підтримку веб-сайтів. Лише 64% малих підприємств мають веб-сайт. Всесвітня павутина налічує понад 1,8 мільярда веб-сайтів, із 200 мільйонами активних у 2021 році. Проте лише близько двох третин малого та середнього бізнесу мають вебсайти. Тому веб-дизайнери прагнуть задовольнити ці потреби та створювати нові вебсайти для клієнтів по всьому світу. Зростання має тривати в наступні роки. Згідно зі статистикою веб-дизайну, 94% перші вражені пов'язані з дизайном[1].

Згідно з статистикою "Statista", 56% органічного пошукового трафіку надходити з мобільних телефонів. Еволюція мобільних з підтримкою Інтернет зробила для людей зручними переглядами Інтернет з будь-якого місця та в будь-який час. Це означає, що люди можуть віртуально робити покупки та оплачувати товари чи послуги одним натисканням кнопок. У першому кварталі 2020 року половина пошукового трафіку в США надходила з портативних пристроїв. згідно зі статистикою UX за 2020 рік, трафік використання мобільних пристроїв приблизно на 30% з даними 2013 року. Тому важливо переконатися, що ваш веб-сайт доступний як з мобільних телефонів, так і з комп'ютерів.

Люди судять про книгу за її обкладинкою . Створення гарного першого враження може скупитися в довгостроковій перспективі. Ось чому веб дизайнери повинні робити все правильно, щоб клієнти відчували себе як вдома з першого разу, коли вони потрапляють на вашу домашню сторінку.

Все більше клієнтів хочуть дизайн для мобільних пристроїв.

Користувачі Інтернету проводять більшу частину свого часу в Інтернеті на мобільних пристроях, а точніше 155 хвилин на день [2] . Тому підприємствам потрібно зробити свої веб-сайти зручними для мобільних пристроїв, щоб залучати більше відвідувачів. Колосальні 74% цифрових користувачів, швидше за все, повернуться на сайти з мобільним дизайном. Більше того, 80% з них прагнуть купувати у компанії з мобільним веб-сайтом або принаймні програмою, яка відповідає на їхні запитання.

**Об'єктом дослідження** є створення веб-дизайну та розробка веб-додатку для бази відпочинку.

**Предметом дослідження** є веб-технології та принципи веб-дизайну, а також методи їх використання при розробці сайтів різноманітного призначення.

**Метою** є засвоєння необхідних знань з основ веб-технологій і веб-дизайну та формування практичних навичок щодо розробки якісних сайтів.

**Завдання дослідження**, які необхідно виконати для досягнення поставленої мети:

1. Провести аналіз предметної області.

2. Дослідити середовище розробки Figma, Visual Studio code та мову java script.

3. Розробити архітектуру веб додатку.

4. Створити програмний продукт.

5. Провести тестування.

**Методика дослідження.** Під час розробки дипломної роботи використовувались інструменти (Figma, HTML, CSS, Java Script) зокрема бібліотека jQuery, програмна середа - Visual Studio Code.

**Наукова новизна** полягає в наступному: створення сучасного, простого, дизайну та програмного продукту з можливістю подальшого його розширення.

**Практична значущість результатів** полягає у розробленому веб-дизайні та веб-продукті на мові програмування Java Script. Теоретичний матеріал, отриманий в результаті роботи, може бути використаний в наступних проектах.

### <span id="page-10-0"></span>**1 ОГЛЯД ПРЕДМЕТНОЇ ОБЛАСТІ**

#### <span id="page-10-1"></span>**1.1 Веб дизайн**

#### **1.1.1 Загальні відомості**

<span id="page-10-2"></span>Веб-дизайн відноситься до дизайну веб-сайтів, які відображаються в Інтернеті. Зазвичай це стосується аспектів користувацького досвіду розробки веб-сайтів, а не програмного забезпечення. Раніше веб-дизайн був зосереджений на розробці вебсайтів для настільних браузерів; однак із середини 2010-х років дизайн для мобільних і планшетних браузерів стає все більш важливим.

Веб-дизайнер працює над зовнішнім виглядом, макетом і, в деяких випадках, вмістом веб-сайту. Зовнішній вигляд, наприклад, пов'язаний з кольорами, шрифтом і зображеннями, які використовуються. Макет відноситься до того, як інформація структурована і класифікована. Хороший веб-дизайн простий у використанні, естетично приємний і підходить групі користувачів і бренду веб-сайту. Багато вебсторінок розроблено з упором на простоту, щоб не з'являлася зайва інформація та функції, які можуть відволікати чи заплутати користувачів. Оскільки ключовим каменем результатів веб-дизайнера є сайт, який завойовує та сприяє довірі цільової аудиторії, усунення якомога більшої кількості потенційних моментів розчарування користувачів є важливим фактором.

Найпоширеніший метод створення веб-сайтів, який добре працюює як на настільних комп'ютерах, так і на мобільних, — це адаптивний дизайн. У адаптивному дизайні вміст динамічно рухається залежно від розміру екрана; в адаптивному дизайні вміст веб-сайту фіксується у розмірах макета, які відповідають звичайним розмірам екрана. Збереження максимально узгодженого макета між пристроями має вирішальне значення для підтримки довіри та взаємодії користувачів. Оскільки адаптивний дизайн може викликати труднощі в цьому відношенні, дизайнери повинні бути обережними, відмовляючись від контролю над тим, як виглядатиме їх робота.

Якщо вони також відповідають за зміст, хоча їм може знадобитися розширити свої навички, їм сподобається мати повний контроль над готовим продуктом.

#### **1.1.2 Історія розвитку**

<span id="page-11-0"></span>Веб-дизайн став важливим з тих пір, як сайти почали конкурувати за увагу. Добре розроблений сайт привертає інтерес читачів, його легко читати та представляє його зміст у чіткій, організованій формі. Погляди на те, як це досягається, змінювалися з роками, оскільки змінювалася доступна технологія, а дизайнери накопичували досвід.

Найперші веб-сторінки, починаючи з 1991 року, не були «розроблені» в тому сенсі, щоб приділяти особливу увагу макету. Це були статті, написані дослідниками для інших дослідників, і мали значення лише зміст та посилання. Але в міру того, як Інтернет став ширше використовуватися в середині дев'яностих, зовнішній вигляд сторінок став мати значення. Люди, які створювали їх, були комп'ютерними фанатами, і вони більше цікавилися експериментами з новою технологією, ніж естетикою. Зображення відігравали більшу роль, а списки та таблиці організували інформацію. JavaScript був доступний, але люди сприймали його більше як іграшку, ніж інструмент дизайну.

До другої половини 90-х років почали з'являтися комерційні сайти. Зовнішній вигляд сайту став більш серйозним занепокоєнням. Дизайнери почали приділяти більше уваги читабельності та привабливості, а сайти почали використовувати анімацію в серйозних цілях. Спочатку єдиним варіантом були анімовані зображення GIF. Потім з'явився Adobe Flash, який дозволив створити величезний спектр ефектів. Почали з'являтися сайти, майже повністю побудовані на Flash. На стороні сервера почали використовуватися динамічні сторінки з PHP та CGI. Це зробило дизайн ще більш недисциплінованим, оскільки у творців сайтів був більший набір інструментів для гри.

На початку 21 століття почала впроваджуватися нова ідея: створення сторінок має включати не тільки технічні знання, а й досвід у візуальному дизайні [3] . CSS2

був доступний з 1998 року, забезпечуючи важливий принцип поділу зовнішнього вигляду та вмісту. Творці сторінок мали набагато кращий контроль над розміщенням і зовнішнім виглядом кожного елемента.

Коли люди з дизайнерськими навичками приєдналися до процесу, вони зрозуміли, що занадто багато матеріалу на сторінці або занадто багато тексту в нерозбитому блоці є тягарем для читача. Вони почали розділяти вміст на більше сторінок з меню та таблицями для навігації. Цільова сторінка ставала все більш важливою, часто мала мало вмісту, але спрямовувала глядачів на інші сторінки. Блимаючий текст і яскраві кольори почали поступатися місцем більш приглушеним дизайном.

Зростання доступності високошвидкісних з'єднань, швидших процесорів і моніторів з більшою кількістю пікселів відкрило нові можливості для дизайнерів. Популярними стали графіка та анімація з високою роздільною здатністю. Розкладки з кількома колонками та бічні панелі скористалися перевагами більших екранів.

Революція сталася в 2007 році з виходом iPhone. Його вплив спочатку був неочевидним, але незабаром смартфони повністю змінили спосіб користування Інтернетом. Негайний вплив прийшло від заяви Стіва Джобса, що він не підтримуватиме Flash. Програмне забезпечення Adobe почало показувати свій вік, і воно створило кілька проблем. Це був не стандарт W3C, а власний плагін. З'явилися інші технології.

Значення пошукових систем швидко зросло, і Flash-контент був для них невидимим. Фраза «пошукова оптимізація» ще не була поширена, але власники сайтів хотіли, щоб їхні сторінки були знайдені. Тим часом стало можливим створювати більше видів контенту за допомогою HTML, зменшуючи потребу у Flash. Через десять років і більше Флеш мертвий, як дверний цвях.

Ajax, техніка JavaScript, яка дозволяє оновлювати сторінки на місці, дозволяє сайтам ставати все більш інтерактивними. Тепер невеликі зміни у відповідь на введення користувача стали можливими без перезавантаження всієї сторінки. Можна було говорити про веб-додатки змістовно.

Починаючи з 2010 року, мобільні пристрої зросли до такої міри, що становлять більше половини доступу до веб-сторінок у світі. Це означає, що сайти повинні добре працювати як на малих, так і на великих екранах. Якийсь час домінуючим підходом до дизайну було пропонувати дві версії сторінки. Однак це був головний біль у технічному обслуговуванні, і люди, які отримували посилання, могли опинитися на неправильній сторінці для своєї машини. Ці проблеми призвели до того, що адаптивний дизайн був кращим рішенням [4] .

Завдяки адаптивному дизайну одна і та ж сторінка доступна для всіх пристроїв, а браузер використовує JavaScript і CSS, щоб налаштувати її для обладнання, на якому вона працює. Випуск HTML5 і CSS3 допоміг у цьому, висунувши на перший план інший важливий принцип: відокремлення об'єктної моделі документа (DOM) від вмісту та зовнішнього вигляду. Можливість самостійно працювати з DOM допомогла створити дизайн сторінок, який працює з будь-яким вмістом і може налаштувати його зовнішній вигляд за потреби.

#### **1.1.3 Веб розробка**

<span id="page-13-0"></span>Веб-розробка — це кодування або програмування, яке забезпечує функціональність веб-сайту відповідно до поставлених вимог. В основному він стосується недизайнерського аспекту створення веб-сайтів, який включає кодування та написання розмітки. Веб-розробка варіюється від створення простих текстових сторінок до складних веб-додатків, програм соціальних мереж та електронних бізнесдодатків.

Більшість веб-розробників використовують мову розмітки гіпертексту (HTML), каскадні таблиці стилів (CSS) і JavaScript для розробки веб-сайтів. HTML визначає базову структуру веб-сайту – основу, на якій будується все інше. Він утворює блоки, які визначають макет сторінки, формат і важливі компоненти. Хоча теоретично можна

кодувати веб-сайт лише на HTML, це буде просто веб-сайт без функцій, якщо він не збагачений CSS та JavaScript. Крім того, навіть прості модифікації стилю, такі як зміна кольору кнопки, вимагають багато кодування для виконання лише за допомогою HTML.

CSS використовується для стилізації вмісту веб-сайту за допомогою невеликого набору файлів, які зберігаються на всьому сайті. Таким чином, щоразу, коли потрібно застосувати зміну, щоб сказати, послідовно змінити колір усіх кнопок на кожній сторінці веб-сайту, веб-розробнику потрібно відредагувати лише один файл у CSS.

Мова програмування JavaScript використовується для забезпечення інтерактивності багатьох унікальних елементів веб-сайту. Його можна використовувати для створення ефектів, які змінюють зовнішній вигляд піктограм і спадних меню, додають анімацію, ігри та інші інтерактивні елементи.

Веб-розробники зазвичай поділяються на розробників переднього плану, серверних розробників і розробників повного стека. Розробник інтерфейсу піклується про всі візуальні аспекти веб-сайту (макет, панель навігації тощо), його інтерактивність та пов'язує всі його елементи.

Внутрішні розробники займаються менш помітними завданнями, які забезпечують безперебійну роботу веб-сайту, як-от керування службами хостингу, базою даних і додатками веб-сайту. Внутрішнім розробникам може знадобитися розробити рішення проблем із сервером, використовуючи додаткові серверні мови, такі як Python, Ruby, Java та PHP.

Розробники з повним стеком — це розробники, які можуть виконувати як передні, так і внутрішні завдання одночасно.

### <span id="page-15-0"></span>**1.2 Поняття Landing page**

#### **1.2.1 Загальні відомості**

<span id="page-15-1"></span>Лендінг – це окрема веб-сторінка, на яку людина "переходить" після натискання з електронної пошти , оголошення чи іншого цифрового місця.

Після того, як люди перейдуть на ваш лендінг, користувачам пропонується вжити заходів, наприклад приєднатися до вашого списку або придбати ваші продукти . Якщо користувач виконує конкретну бажану дію, це означає, що вашому лендінгу вдалося змусити його здійснити конверсію.

Зазвичай лендінги лише спонукають своїх користувачів виконати одну таку дію, наприклад, заповнити спеціальну форму реєстрації на сторінці. Чому? Це через те, що дослідники називають «парадоксом вибору». Простіше кажучи, це означає, що чим більше ви надаєте людям варіантів, тим важче їм прийняти рішення та діяти. Уявіть, що ви пропонуєте безкоштовну електронну книгу. Але на своєму лендінгу ви також запрошуєте своїх користувачів відвідати ваш блог, купити продукт і переглянути ваші канали соціальних мереж . З кожним запитом шанси ваших користувачів завантажити вашу нову електронну книгу стають меншими, тому що ви відвернули їхню увагу від своєї основної мети. Зрештою, занадто багато варіантів може перевантажити ваших користувачів, змусивши їх зупинитися та взагалі не вживати ніяких дій. Ось чому важливо зосередитися на одному заклику до дії (CTA)[3] , а не на 3 чи 4. Ось чому лендінг повинен мати чітку візуальну ієрархію та цінну пропозицію, а також повинен бути перевірений для найкращої оптимізації конверсії.

Два основних типи лендінгів, що стосується структури, то цільові сторінки зазвичай створюються для виконання однієї з двох функцій: залучення потенційних клієнтів або спрямування користувачів на наступний крок.

Лендінги для генерації потенційних клієнтів - цей тип лендінгу також відомий як сторінки «генерація потенційних клієнтів» і «захоплення потенційних клієнтів».

Цей тип лендінгу зосереджений на зборі даних про потенційних клієнтів. Іншими словами, він збирає інформацію про ваших клієнтів.

Особливістю торгової марки сторінки захоплення потенційних клієнтів є форма, яка служить CTA. В обмін на продукт або послугу він запитує у користувачів такі дані, як їх імена, адреси електронної пошти та номери телефонів. Ви навіть можете запитати більш конкретні відомості, як-от їхні вікові діапазони або посади. Таким чином ви зможете зв'язатися з потенційними клієнтами та підвищити їх інтерес до вашого бізнесу.

Ці дані служать і іншій меті. Інформація, яку ви збираєте, може навчити вас про ваші контакти. Потім ви можете зосередити свої маркетингові зусилля та націлити на людей, які їм відповідають і, отже, з більшою ймовірністю здійснить конверсію. Це може підвищити рентабельність інвестицій (ROI) , особливо якщо ви проводите платні рекламні кампанії .

Таким чином, дані, які збирають сторінки генерації потенційних клієнтів, допомагають покращити вашу маркетингову стратегію та зробити її більш ефективною. Це дозволяє налаштувати рекламу на свою аудиторію , щоб ви не витрачали гроші на рекламу людям, які навряд чи здійснять конверсію.

Лендінги для генерації потенційних клієнтів є цінним активом для вашого бізнесу, оскільки вони дають уявлення про те, хто є вашими потенційними клієнтами, а також як ви можете з ними зв'язатися. Якщо залучення потенційних клієнтів є для вас пріоритетом — або вам потрібно краще зрозуміти свою аудиторію — подумайте про те, щоб додати її на свій сайт.

Лендінги з кліком - на відміну від сторінок генерування потенційних клієнтів, які використовують форми, центральними точками лендінгів із кліком є кнопки із закликом до дії. Натискання кнопки переспрямує користувачів на сторінку, де вони можуть виконати потрібну дію.

Наприклад, кнопка з написом «запланувати демонстрацію» може перевести користувача на сторінку планування, «замовити X зараз» переспрямовуватиме на сторінку оформлення замовлення тощо.

Ви часто знайдете лендінги за кліком на веб-сайтах електронної комерції чи інших сайтах, які більше зосереджені на негайному здійсненні продажів, а не на зборі інформації про користувачів. Окрім кнопки із закликом до дії, ці лендінги зазвичай містять переконливу інформацію , як -от деталі продукту чи відгуки користувачів , щоб ще більше заінтригувати та залучити потенційних клієнтів.

#### **1.2.2. Відмінності лендінгу від домашньої сторінки**

<span id="page-17-0"></span>Все зводиться до того, для чого вони призначені. Ключова відмінність між домашньою сторінкою та лендінгом полягає в фокусі . І доведене зростання конверсій — продажів, реєстрацій, потенційних клієнтів або будь-яких інших дій, які ви хочете, щоб відвідувачі здійснили, — це результат.

Зосередьтеся на тому, чому лендінги настільки ефективні для маркетингу. На відміну від домашніх сторінок і веб-сайтів, які призначені для вивчення, лендінги налаштовуються під конкретну кампанію чи пропозицію та спрямовують відвідувачів до єдиного заклику до дії. Коротше кажучи, лендінги створені для конверсії .

Домашні сторінки чудово підходять для того, що вони роблять, тобто надають загальну інформацію та заохочують відвідувачів досліджувати.

Будучи основним шлюзом до веб-сайту, домашня сторінка виступає як вступ до бренду, продукту, послуг, цінностей цього бізнесу, для кого і для чого вона призначена, до кого звертатися. Вона призначена для того, щоб створити «перше враження», охопити все , що може запропонувати компанія, і спрямувати відвідувачів, щоб дізнатися більше в різних розділах сайту.

Завдання зробити таку презентацію на високому рівні означає, що домашня сторінка має розмовляти з найширшою аудиторією — включно з тими, хто, можливо, навіть не чув про компанію, не кажучи вже про те, чим вона займається та чому вона цінна. Усе це створює відносно загальні повідомлення, цілі на кілька сторінок і цілу купу посилань, кнопок та навігації для відвідувачів, щоб виконувати різноманітні дії.

Простіше кажучи, домашні сторінки не можуть зробити все це. Нехай вони зосереджуються на інформуванні та спрямуванні трафіку, а лендінги зосереджуються на перетворенні трафіку в конверсії.

| <b>Lending page</b>                  | Звичайний сайт                        |
|--------------------------------------|---------------------------------------|
| Більш висока конверсія з відвідувача | Менша конверсія з відвідувача в       |
| в контакт                            | контакт                               |
| Велика кількість заявок, але менша   | Менша кількість заявок, але більша    |
| зацікавленість                       | зацікавленість                        |
| Інформація доноситься тезисно і      | Є можливість получити максимально     |
| основними смислами                   | повну інформацію                      |
| Не відволікає від цільової дії       | Багато часу знаходяться на сайті, але |
|                                      | можуть забути про ціль                |
| Швидке створення, а отже швидкий     | Повільне створення, а значить         |
| старт продажів                       | затяжний старт продажів               |
| Неможливе масове просування через    | Можливе масове просування через       |
| <b>SEO</b>                           | <b>SEO</b>                            |
| Викликає менше довіри                | Викликає більше довіри                |
| Високі знання про поведінку людей і  | Базові знання про поведінку людей і   |
| інтернет-маркетингу                  | інтернет-маркетингу                   |

Таблиця 1.2.2.1 Порівняння Landing page і звичайного сайту

Хоч і коротко, але ми розібрали основні відмінності лендінгу від багатосторінкового сайту. І щоб підвести якусь рису, ще раз розберемо ситуацію, в яких випадках створення лендінгу буде краще:

• Велика компанія з послугою, яку хочеться виділити окремо (створити окремий сайт з іншим потоком користувачів);

• Компанія тільки стартує, потрібен швидкий запуск і швидке отримання заявок;

• Компанія, яка потребує сайт-візитку компанії з додатковим отриманням контакту;

• Компанія, якій потрібен сайт, що викликає первинний інтерес і "змушує" клієнта залишити свої контактні дані.

Тобто, якщо потрібен швидкий результат — вибираємо лендінг. Таке рішення гарантує максимально швидке отримання заявок або замовлень. Також його можна тестувати та підвищувати конверсію. Якщо потрібно сформувати довіру до бренду, дати нову інформацію про товари і послуги - можна використовувати стандартний сайт.

#### **1.2.3 Переваги та недоліки цільової сторінки**

<span id="page-19-0"></span>Довші цільові сторінки є кращими для створення більшої довіри та довіри, щоб спонукати відвідувача веб-сайту здійснити конверсію, оскільки вони мають більше місця для інформації про вашу компанію та більше можливостей переконати відвідувача виконати дію. Чим більше запит, тим довшою має бути сторінка, каже Ніл Патель [5] , що є хорошим практичним правилом, якого слід дотримуватися.

Перевага цього полягає в тому, що користувач, який прокручує внизу, де розташована форма реєстрації, і переглядає всі аспекти сторінки, як правило, є потенційним клієнтом вищої якості. Не кажучи вже про те, що чим більше якісного тексту та правильно оптимізованих візуальних елементів на ваших цільових сторінках[6], тим краще вони будуть працювати в пошукових системах у довгостроковій перспективі.

General Assembly, технічний освітній стартап, використовує довгі цільові сторінки , щоб відображати інформацію про свої курси та допомагати краще

інформувати відвідувачів про те, чого очікувати від реєстрації. Кнопка із закликом до дії "Застосувати зараз" переслідує відвідувача на всій цільовій сторінці, дозволяючи йому стати лідером у будь-який момент, коли вони зацікавляться курсом, дізнавшись більше про його переваги. Неінвазивна кнопка із закликом до дії з прокручуванням допомагає підвищити ймовірність того, що відвідувач здійснить конверсію – стратегія, з якою будь-яка компанія має експериментувати незалежно від довжини цільової сторінки.

Довші цільові сторінки більше підходять для пропозицій продуктів, які вимагають, щоб хтось придбав товар під час заповнення форми, оскільки можливість додати більше копій зазвичай сприяє підвищенню якісних конверсій . Коли хтось робить покупку на вашому веб-сайті, йому потрібна додаткова інформація, щоб завоювати довіру та вирішити витратити гроші на ваш продукт. Довгі лендінгові форми є найбільш ідеальними для заохочення потенційних клієнтів зробити покупку, а також для побудови з ними відносин вашої компанії на довгострокову перспективу.

Відомий незалежний письменник і блогер Крісті Хайнс використовує довшу цільову сторінку , щоб пояснити цінність свого преміального курсу та допомогти проілюструвати її авторитет як експерта в тому, що вона робить найкраще. Її цільові сторінки надають контекст щодо того, хто вона є професіоналом, поки ви продовжуєте прокручувати вниз, щоб переглянути текст, зображення, приклади її минулої роботи та досягнень, відгуки відомих лідерів маркетингової індустрії тощо. допомагає читачеві зрозуміти цінність її курсу. Вона продовжує дуже детально пояснювати зміст курсу, щоб переконатися, що не залишилося питань без відповіді, як тільки людина досягне форми реєстрації внизу сторінки.

Побудова довгострокових відносин на довшій цільовій сторінці досягається шляхом додавання на сторінку великих елементів довіри, виконання обіцянок, таких як повне відшкодування, якщо немає повного задоволення від покупки та повної прозорості щодо того, що клієнти повинні, а що не повинні очікувати від придбання ресурсу у вашої компанії. Це допомагає зміцнити довіру з вашими клієнтами, яка може розширитися після їхньої першої взаємодії з вашою компанією, якщо все зроблено правильно.

Недоліком довшої цільової сторінки є те, що загалом ви отримаєте менше потенційних клієнтів, оскільки бар'єр для входу набагато вищий, ніж у коротшої цільової сторінки з меншою кількістю елементів, які відволікають їх від натискання.

Якщо ви хочете збільшити кількість потенційних клієнтів загалом, ключом до досягнення вашої мети є використання коротших цільових сторінок, які залежно від обставин часто називають більш успішними . На коротших цільових сторінках міститься менше інформації, що означає менше відволікаючих факторів, які відлякують людину від реєстрації. Коли реєстраційна форма на вашій цільовій сторінці коротша, людині легше заповнити її та стати потенційним клієнтом, ніж, якщо це особливо об'ємно й займає багато часу. Основна перевага коротшої цільової сторінки полягає в тому, що вона допомагає збільшити конверсії, якщо елементів на сторінці достатньо, щоб переконати людину виконати дію, оскільки вона проста й коротка, що багато хто вважає ефективним засобом підвищення конверсій .

Salesforce зазвичай використовує короткі цільові сторінки, щоб спонукати відвідувачів завантажити їх преміум-контент. Короткі цільові сторінки найкраще підходять, коли ви пропонуєте безкоштовний ресурс, як-от білий документ або електронну книгу, підписуєтеся на електронну розсилку або інші дії з низьким рівнем зобов'язань, які не коштують людині нічого, крім інформації про себе. . Реєстрація на безкоштовну електронну книгу є дією з низьким ризиком для відвідувача вашого вебсайту, тому цільова сторінка не повинна бути настільки широкою, якщо вона містить корисну інформацію про них для подальшого використання у вашій CRM.

Страховий бренд Progressive використовує короткі цільові сторінки, щоб отримати потенційних клієнтів, щоб зареєструватися на страхову пропозицію, оскільки немає серйозних зобов'язань для виконання цього завдання, а отже, не вимагає включення обширної інформації, яка стимулює довіру, щоб спонукати людей прийняти дії. Візуальні елементи на коротшій цільовій сторінці допомагають

спрямувати людину на порівняння страхових цін, ефективно використовуючи обмежений простір на цій конкретній цільовій сторінці. Використання візуальних елементів на ваших цільових сторінках , незалежно від розміру, є високоефективним методом збільшення конверсій.

Основним недоліком коротшої цільової сторінки є те, що ліди, які генеруються на ній, набагато нижчі за якістю. Якість потенційних клієнтів знижується, оскільки набагато легше зареєструватися у вашій формі, а сторінка загалом вимагає набагато нижчого бар'єру для входу.

#### **1.2.4 Приклади Лендінгів**

<span id="page-22-0"></span>Візьмемо в порівняння інші цільові сторінки, які мають велику популярність і величезну кількість переглядів в день у своїй статистиці. Зробивши підбірку успішних лендінгів з незвичайним дизайном і контентом, можна розібрати причини успішного лендінгу на їх прикладі

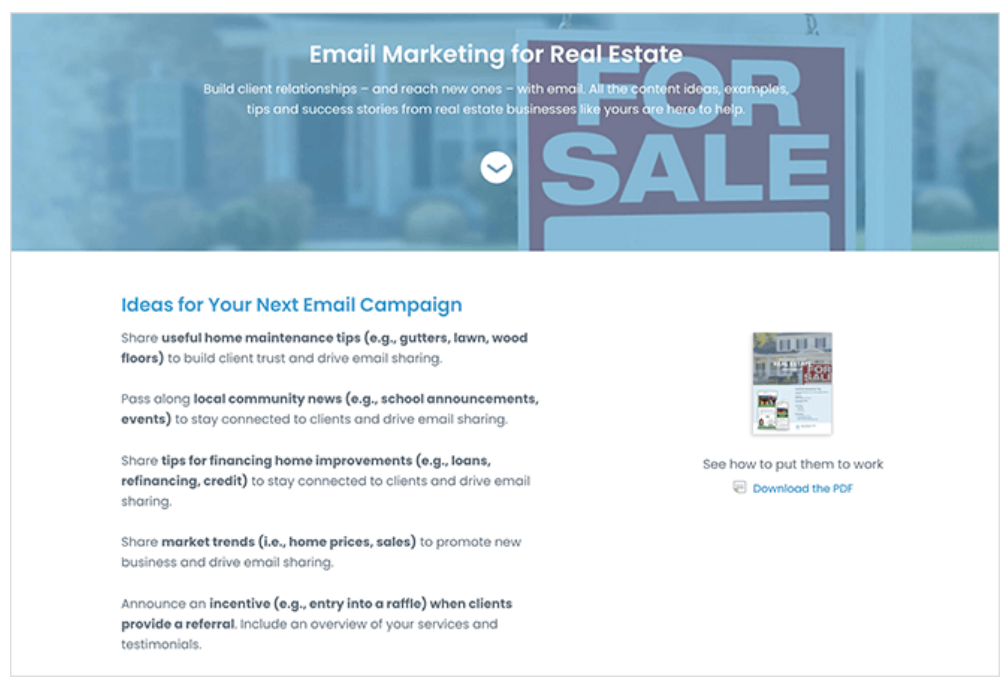

Рис.1.2.4.1 Лендінг сайту Constant contact

Constant Contact обслуговує різноманітні галузі за допомогою своєї платформи електронного маркетингу . Однак у цьому прикладі цільової сторінки вони спеціально націлені на компанії з нерухомості .

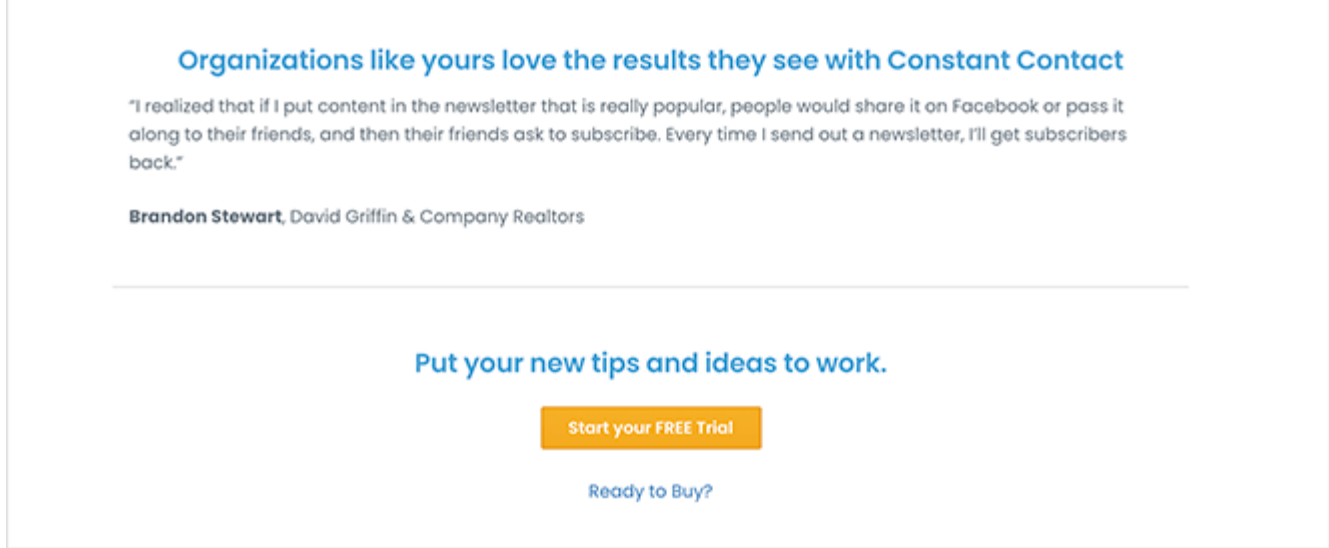

Рис. 1.2.4.1 Лендінг сайту Constant contact

Дизайн цільової сторінки чистий, мінімальний і прямий до справи. Він пропонує безкоштовне завантаження, повну важливих порад та історій успіху, які допоможуть у маркетингу нерухомості. Крім того, він містить заклик до дії, який запрошує користувачів безкоштовно спробувати постійний контакт.

Чому цей приклад цільової сторінки працює:

- Потужний заголовок заголовок та опис чітко пояснюють, що користувачі отримають від завантаження.
- Переконлива копія копірайтинг є точним і демонструє переваги читання посібника.
- Зображення користувачі можуть переглянути високоякісний попередній перегляд PDF-файлу, щоб зрозуміти, що він включатиме.
- Доказ включає відгук клієнта, який пояснює, як електронний маркетинг працював для інших клієнтів.

• CTA – кнопка CTA запрошує користувачів зареєструватися на безкоштовну пробну версію . Користувачі, швидше за все, виберуть пробну версію, оскільки немає фінансових зобов'язань.

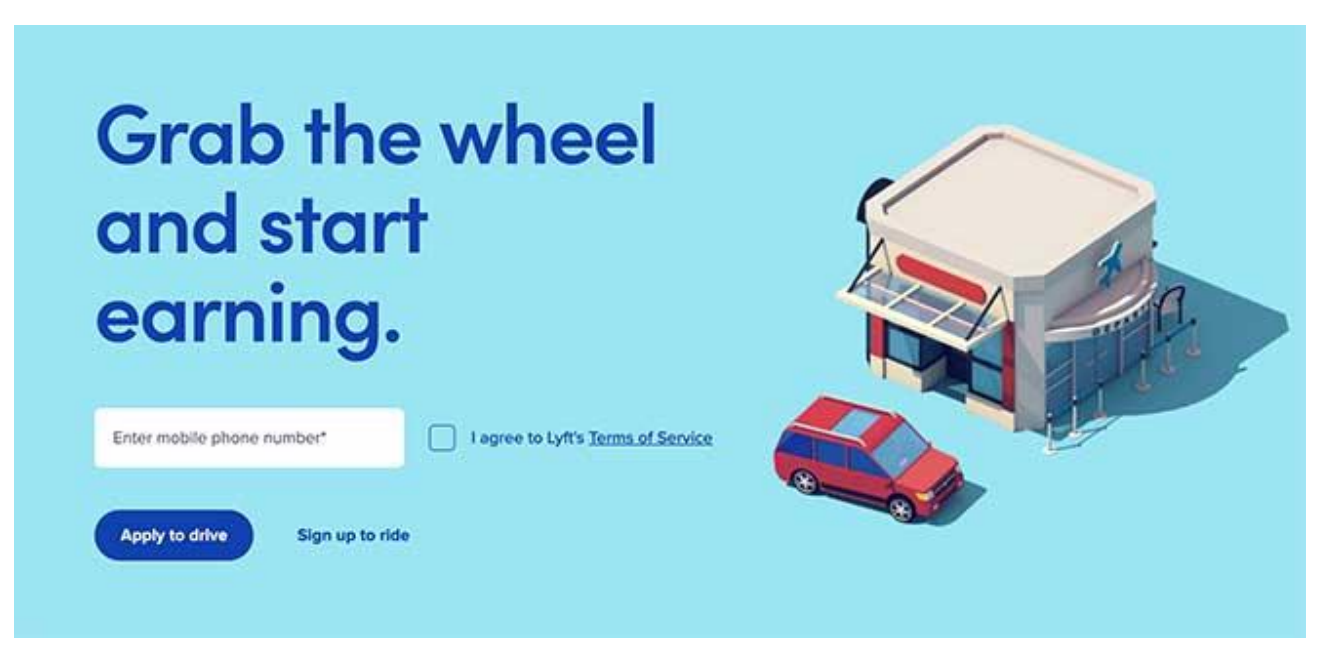

Рис. 1.2.4.2 Lyft - Лендінг програми драйвера

Цільова сторінка програми драйвера Lyft є чудовим прикладом того, як дизайн сторінки реєстрації не має бути складним. Заголовок простий, він говорить користувачам, що саме робити, а форма реєстрації вимагає лише номер мобільного телефону, що робить користувачам надзвичайно легким розпочати роботу.

Чому цей приклад цільової сторінки працює:

- Мінімалістичний дизайн немає зайвих відволікань, щоб відвернути вашу увагу від мети сторінки.
- Проста форма форма реєстрації містить лише 1 поле форми, що підвищує шанси на успішну реєстрацію.
- Зображення . Просте зображення викликає емоційну реакцію у користувачів, підтверджуючи, чому вони вживають заходів.
- CTA кнопка CTA підсвічується дією, яку Lyft хоче зробити. Менш бажана дія менш помітна

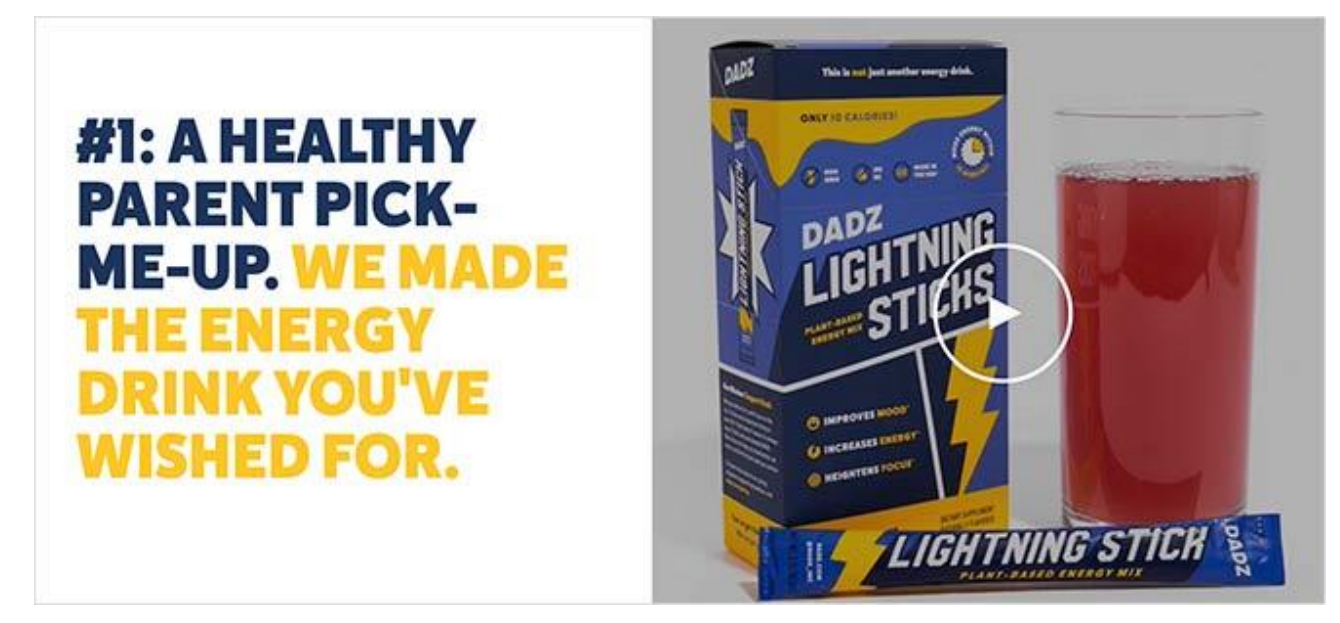

Рис. 1.2.4.3 Dadz - Лендінг Google Ads

Ця цільова сторінка дещо інша. Я знайшов його після натискання оголошення в результатах пошуку Google. Це чудова тактика, щоб залучити певну аудиторію на вашу сторінку, оскільки ви можете адаптувати свої повідомлення саме до потреб цієї аудиторії.

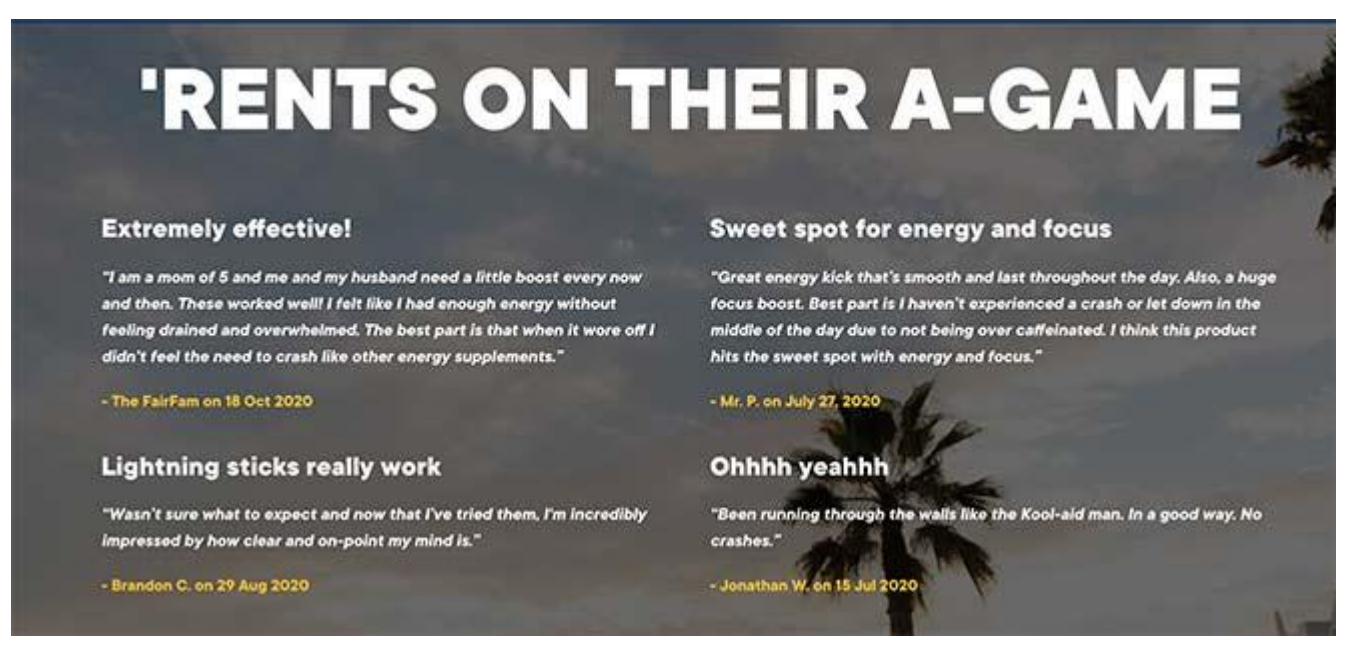

Рис. 1.2.4.4 Dadz - Лендінг Google Ads

В даному випадку аудиторія – це сучасний сім'янин, якому лендінг обслуговує відмінно.

Чому цей приклад цільової сторінки працює:

- Відповідність аудиторії ця цільова сторінка відповідає типу аудиторії, на яку вона націлена, і пропонує рішення, що відповідають їхнім потребам.
- Приклади Ви можете прочитати приклади перед покупкою, що є формою соціального доказу.
- Відео Dadz містить захоплююче відео, яке показує вам, що ви відчуваєте після використання їх продукту, цільові сторінки, які містять відео, — це фантастичний спосіб пояснити складну інформацію.
- Огляди . Відгуки реальних клієнтів електронної комерції показують, що це продукт, який варто спробувати.
- Соціальні медіа велика галерея Instagram демонструє процвітаючу спільноту бренду.
- CTA кнопки CTA використовуються по всій сторінці, що пропонує безліч можливостей для покупки.

Підбиваючи підсумки, можна виділити наступні плюси хороших лендінгів: лаконічність в тексті і дизайні, стильна анімація, нестокові фотографії, наявність оригінальних малюнків, відгуків, гумору, простих форм реєстрації, чітко позначених переваг та зрозумілих кнопок СТА.

### <span id="page-27-0"></span>**2 ВИБІР ЗАСОБІВ ПРОГРАМНОЇ РЕАЛІЗАЦІЇ**

#### <span id="page-27-1"></span>**2.1 Середовища розробки**

#### **2.1.1 Figma**

<span id="page-27-2"></span>Figma це векторний графічний редактор і інструмент для створення прототипів, який переважно працює в Інтернеті з додатковими автономними функціями, які увімкнено в настільних програмах для macOS та Windows . Мобільний додаток Figma для Android та iOS дозволяє переглядати та взаємодіяти з прототипами Figma на мобільних пристроях у режимі реального часу. Набір функцій Figma зосереджений на використанні в користувальницькому інтерфейсі та дизайні користувацького досвіду , з акцентом на співпрацю в реальному часі.

У багатьох організаціях дизайнери використовують комп'ютери Mac, а розробники комп'ютери з ОС Windows. Figma допомагає об'єднати ці групи. У Figma немає потреби в механізмі посередництва, щоб зробити роботу з дизайну доступною для всіх.

Оскільки Figma базується на веб-переглядачі, команди можуть співпрацювати так само, як і в Документах Google . Люди, які переглядають і редагують файл, відображаються у верхній частині програми у вигляді круглих аватарів. У кожної людини також є іменований курсор, тому відстежити, хто що робить, легко. Натискання на чужий аватар збільшує масштаб до того, що вони переглядають у цей час.

Спільна робота з файлами в режимі реального часу допомагає пом'якшити «зміщення дизайну», яке визначається як неправильне тлумачення або відхилення від узгодженого дизайну. Зміна дизайну зазвичай відбувається, коли ідея задумана та швидко реалізована під час виконання проекту. На жаль, це часто призводить до відхилення від встановленої конструкції, що викликає тертя і повторну роботу.

Figma використовує Slack як канал зв'язку. Коли канал Figma створюється в Slack , будь-які коментарі або зміни дизайну, внесені в Figma, передаються команді. Ця функціональність має вирішальне значення під час проектування в реальному часі, оскільки зміни до файлу Figma оновлять кожен інший екземпляр, куди вбудований файл (потенційний головний біль для розробників). Зміни в макеті, гарантовані чи ні, негайно перевіряються, і канал зворотнього зв'язку працює в прямому ефірі.

Використовуючи Figma, керівник дизайну може перевірити, що проектує команда в режимі реального часу, просто відкривши спільний файл. Якщо дизайнер якимось чином неправильно інтерпретує коротку або користувацьку історію, ця функція дозволяє дизайнеру втрутитися, виправити курс і заощадити незліченну кількість годин, які інакше були б витрачені даремно. (Для порівняння, команди, які використовують Sketch, не можуть відразу визначити, чи не збиваються дизайнери.)

Figma підтримує коментування в додатку як в режимах проектування, так і в режимах створення прототипів, а потік коментарів відстежується в Slack та/або електронній пошті. Немає потреби публікувати файли PNG або постійно оновлювати, щоб отримати відгук від команди за допомогою сторонніх інструментів, таких як InVision або Marvel . Під час оглядів дизайну дизайнери команд можуть обговорювати свою роботу на великому екрані, записувати коментарі та виправляти проблеми — і все це на Figma. Ця форма зворотного зв'язку в реальному часі неможлива з Sketch, який вимагає завантаження в хмарний сервіс, щоб отримати внесок команди.

Figma відображає фрагменти коду на будь-якому вибраному фреймі чи об'єкті у форматах CSS, iOS або Android, які розробники можуть використовувати під час перегляду файлу дизайну. Компоненти дизайну можуть бути перевірені будь-яким розробником у будь-якому файлі, який вони можуть переглянути. Для отримання інформації не потрібно використовувати сторонні інструменти. Незважаючи на це, Figma має повну інтеграцію з Zeplin, якщо команди хочуть робити більше, ніж просто вимірювання та відображення CSS.

Figma має API для розробників, які дозволяють справжню інтеграцію з будьяким додатком на основі браузера. Компанії використовують це для інтеграції відображення файлів дизайну в режимі реального часу у свої програми. Наприклад, Uber має великі екрани, на яких відображаються файли дизайну «в прямому ефірі» навколо своєї компанії. Конструкціями поширюється, і відгуки вітаються від будького в компанії.

#### <span id="page-29-0"></span>**2.1.2 Серидовище розробки Visual Studio Code**

Visual Studio Code — це «безкоштовний редактор, який допомагає програмісту писати код, допомагає в налагодженні та виправляє код за допомогою методу intellisense». Звичайно, це полегшує користувачам писати код у легкій формі. Багато людей кажуть, що це половина IDE і редактор, але рішення залишається за кодерами. Будьяка програма/програмне забезпечення, яке ми бачимо або використовуємо, працює з кодом, який працює у фоновому режимі. Традиційно кодування використовувалося для виконання в традиційних редакторах або навіть у базових редакторах, таких як блокнот! Раніше ці редактори надавали базову підтримку кодувальникам.

Деякі з них були настільки базовими, що було дуже важко писати в них програми базового рівня англійської мови. Минав час, деякі мови програмування потребували спеціальної основи та підтримки для подальшого кодування та розробки, що було неможливо за допомогою цих редакторів. VI Editor, Sublime Text Editor, є одним із багатьох видів редакторів, які з'явилися. Найпомітнішим і який підтримує майже всі мови кодування є Visual Studio Code. Його функції дозволяють користувачеві змінювати редактор відповідно до використання, що означає, що користувач може завантажувати бібліотеки з Інтернету та інтегрувати їх із кодом відповідно до своїх вимог.

Visual Studio Code має кілька дуже унікальних функцій:

• Підтримка кількох мов програмування: підтримує кілька мов програмування. Тому раніше програмістам була потрібна веб-підтримка:

інший редактор для різних мов, але він має вбудовану багатомовну підтримку. Це також означає, що він легко визначає, чи є якісь несправності чи міжмовні посилання, він зможе легко виявити їх.

- Intelli-Sense: він може визначити, чи залишився фрагмент коду неповним. Крім того, загальний синтаксис змінних і оголошення змінних створюються автоматично. Наприклад: якщо певна змінна використовується в програмі, і користувач забув оголосити, Intelli-sense оголосить її для користувача.
- Підтримка між платформою: традиційно редактори використовуються для підтримки систем Windows, Linux або Mac . Але Visual Studio Code є кросплатформним. Таким чином, він може працювати на всіх трьох платформах. Також код працює на всіх трьох платформах; в іншому випадку коди програмного забезпечення з відкритим вихідним кодом і власні коди раніше відрізнялися.
- Розширення та підтримка: зазвичай підтримує всі мови програмування, але, якщо користувач/програміст хоче використовувати мову програмування, яка не підтримується, він може завантажити розширення та використовувати його. І з точки зору продуктивності, розширення не сповільнює роботу редактора, оскільки він працює як інший процес.
- Репозиторій: у зв'язку з постійно зростаючим попитом на код, безпечне та своєчасне зберігання однаково важливо. Він пов'язаний з Git або може бути з'єднаний з будь-яким іншим репозиторієм для витягування або збереження екземплярів.
- Веб-підтримка: поставляється з вбудованою підтримкою веб-додатків. Таким чином, веб-додатки можна створювати та підтримувати в VSC.
- Ієрархічна структура: файли коду розташовані у файлах і папках. Необхідні файли коду також містять деякі файли, які можуть знадобитися для інших складних проектів. Ці файли можна видалити за зручністю.
- Покращення коду: деякі фрагменти коду можуть бути оголошені дещо інакше, що може допомогти користувачеві в коді. Ця функція пропонує користувачеві, де це необхідно, змінити його на запропонований варіант.
- Підтримка терміналів: у багатьох випадках користувачеві потрібно починати з кореня каталогу, щоб почати з певної дії, вбудований термінал або консоль надає підтримку користувачам, щоб не перемикатися між двома екранами для одного і того ж.
- Багато проектів: кілька проектів, що містять декілька файлів/папок, можна відкривати одночасно. Ці проекти/папки можуть бути пов'язані один з одним, а можуть і не бути.
- Підтримка Git: ресурси можна отримати з онлайн-репо Git Hub і навпаки; заощадити теж можна. Вилучення ресурсів також означає клонування коду, який доступний в Інтернеті. Цей код пізніше можна змінити та зберегти.
- Коментування: загальна функція, але деякі мови її не підтримують. Коментування коду допомагає користувачеві згадати або відстежити відповідно до потрібної послідовності.

З кожним днем у розвитку технологій Visual Studio Code відіграватиме ключову роль у розробці програмного забезпечення. Завдяки його функціям, які постійно розвиваються, і новим налаштуванням, які незабаром будуть додані, що дозволять користувачам працювати з ним з будь-якого місця.

#### <span id="page-32-0"></span>**2.2 Мови програмування**

#### **2.2.1 Java Script**

<span id="page-32-1"></span>Javascript використовується програмістами по всьому світу для створення динамічного та інтерактивного веб-контенту, такого як програми та браузери. JavaScript настільки популярний, що це найуживаніша мова програмування у світі, яку використовують як клієнтську мову програмування 97,0% [4] усіх веб-сайтів . Клієнтські мови – це ті, дія яких відбувається на комп'ютері користувача, а не на сервері.

JavaScript досить універсальний, щоб використовувати його для різних програм, таких як програмне забезпечення, апаратні засоби керування та сервери. JavaScript найбільш відомий як веб-мова, оскільки він є рідним для веб-браузера. Веб-браузер може природно розуміти мову, подібно до того, як носій англійської може природно розуміти англійську.

Багато речей було введено на платформі з API браузера, але мова також значно зросла.

JavaScript зараз широко використовується також за межами браузера. Зростання Node.js за останні кілька років розблокувало розробку бекенда, колись домену Java, Ruby, Python і PHP і більш традиційних мов сервера.

JavaScript тепер також є мовою, яка забезпечує бази даних і багато інших програм, і навіть можна розробляти вбудовані програми, мобільні додатки, програми для телевізорів і багато іншого. Те, що починалося як крихітна мова у браузері, зараз є найпопулярнішою мовою у світі.

За останні 25 років JavaScript розвивався, щоб стати універсальною та доступною мовою програмування для роботи з веб-браузерами. Розробники використовують JavaScript для створення складних інтерактивних веб-сайтів і браузерних ігор, а також для підключення серверів до веб-сайтів і веб-додатків.

Завдяки такій універсальності легко зрозуміти, чому ця мова є найпоширенішою мовою програмування у світі.

JavaScript робить веб-сторінки динамічними . До JavaScript веб-сторінки створювали лише за допомогою HTML і CSS. HTML і CSS здатні створювати лише статичні сторінки, які можна стилізувати, але не інтерактивні, окрім гіперпосилань. Деякі з найпопулярніших веб-сайтів створені за допомогою JavaScript , зокрема Google, YouTube і Facebook.

JavaScript дозволяє розробникам впроваджувати такі функції, як:

- Відображення та приховування меню або інформації
- Додавання ефектів наведення
- Створення галерей зображень у форматі каруселі
- Збільшення або зменшення масштабу зображення
- Відтворення аудіо чи відео на веб-сторінці
- Додавання анімації
- Створення спадного меню та меню в стилі гамбургерів

JavaScript часто використовується для створення ігор у браузері. Розробники використовують JavaScript для створення 2D і 3D-головоломок, рольових ігор, гоночних ігор, платформних ігор тощо. Створення простої браузерної гри може стати чудовим способом почати практикувати свої навички JavaScript як новачка. Існують сотні ігрових движків JavaScript, які забезпечують рамки для створення ігор, і багато з них є безкоштовними та з відкритим кодом. До найпопулярніших ігрових движків належать Backbone, DarlingJS та JawsJS.

JavaScript був розроблений Бренданом Айхом з Netscape як спосіб усунути обмеження статичних сторінок в Інтернеті. Айх вирішив створити мову сценаріїв для Інтернету, яка б використовувала синтаксис Java , іншої мови програмування.

JavaScript був розроблений для:

- Швидкість : швидше виконувати код у веб-браузері рідною мовою, ніж виконувати код на сервері.
- Динамічні сторінки : сторінки, з якими користувачі можуть взаємодіяти, були неможливими до появи JavaScript.
- Зменшення використання пам'яті : виконання коду в браузері допомагає звільнити місце на серверах, що допомагає скоротити витрати.
- Створення адаптивних інтерфейсів користувача : майже всі інтерфейси користувачів соціальних мереж покладаються на JavaScript.
- Перезавантаження окремих частин сторінки незалежно : ці пропозиції, коли ви починаєте вводити текст у рядку пошуку Google, усе завдяки JavaScript.
- Адаптивний вміст : коли ви змінюєте розмір вікна свого браузера, JavaSCript дозволяє змінювати розмір вмісту на сторінці разом із ним.
- Перевірка форми : обов'язкові поля заповнюються JavaScript, щоб ви не пропустили жодної інформації під час покупок в Інтернеті.

#### **2.2.2 Псевдомова HTML**

<span id="page-34-0"></span>Мова гіпертекстової розмітки, що аналізується сервером, відома як SHTML. Їхні файли є веб-сторінками HTML, які мають можливість надсилати команди назад і вперед з вашим сервером, що може бути корисно для створення налаштованих вебпрограм.

Більшість розробників уже знали про HTML, що означає HyperText Markup Language. Ця мова розмітки дозволяє створювати веб-сторінки та веб-сайти, маніпулюючи текстом у певний спосіб, зрозумілий комп'ютерам. SHTML є розширенням HTML.

Коли сервер обробляє файли SHTML, він виконує команди на простій у використанні мові програмування, відомому як Server Side Includes (SSI). Інший варіант наведеного вище пояснення полягає в тому, що такі документи є файлами HTML, які були змінені для використання SSI.

Веб-сервер розпізнає команду коду SSI у файлі, якщо він має одне з трьох розширень: SHTML, STM або HTMX. Якщо ви хочете налаштувати свій власний вебсайт для SSI і для файлів інших типів, це має відбутися через налаштування, які з'являться на самому комп'ютері, але це можуть зробити лише певні сервери!

Основна мета, для якої SSI використовується при розробці веб-сервера, полягає в тому, щоб отримати додатковий матеріал з 1 або кількох файлів в інший. Веброзробник може зробити це просто в SHTML. Наприклад, може існувати веб-сторінка, кожна з яких має різний вміст, і розробник бажає, щоб унизу всіх сторінок був стандартний текст, наприклад інформація про компанію або повідомлення про авторські права, щоб його можна було розмістити у файлі нижнього колонтитула на сервері; вони включають посилання, які вказують, включаючи копіювання його вмісту на отриману веб-сторінку, коли відвідувач натискає її.

SHTML має деякі проблеми. Однією з проблем індексних файлів SHTML є той факт, що багато веб-серверів налаштовані на розпізнавання лише певного імені файлу як домашньої або «домашньої» сторінки для веб-сайтів; якщо він не має розширення, що вмикає команди SSI, то це призведе до помилок під час виконання в системі хоста вашого веб-сайту і може призвести вас до негативного впливу таких проблем!

SSI пропонує корисний спосіб виконання базового програмування на вашому веб-сайті за допомогою інтерфейсу SimpleScripting (або SSI). Цей інтерфейс робить можливим для розробників, які не знають жодної мови коду або хочуть вивчити достатньо, щоб вони могли швидко розпочати роботу – це також може заощадити час на кодуванні, оскільки сценарії, написані в цих просторах, виглядають майже так само, як звичайна веб-сторінка. сторінки відображатимуться під час перегляду за допомогою програмного забезпечення для перегляду у веб-браузері.
## **2.2.3 Псевдомова CSS**

C ascading Style S sheets, яку люблять називають  $CSS$ , — це проста мова дизайну, призначена для спрощення процесу створення презентаційних веб-сторінок.

CSS обробляє зовнішній вигляд і відчуття частини веб-сторінки. Використовуючи CSS, ви можете керувати кольором тексту, стилем шрифтів, інтервалом між абзацами, розміром і розташуванням стовпців, які фонові зображення або кольори використовуються, дизайном макета, варіантами відображення для різних пристроїв і розмірів екрана. а також ряд інших ефектів.

CSS легко вивчити та зрозуміти, але він забезпечує потужний контроль над поданням HTML-документа. Найчастіше CSS поєднується з мовами розмітки HTML або XHTML.

Переваги CSS:

CSS економить час — ви можете написати CSS один раз, а потім повторно використовувати той самий аркуш на кількох сторінках HTML. Ви можете визначити стиль для кожного елемента HTML і застосувати його до будь-якої кількості вебсторінок.

Сторінки завантажуються швидше – якщо ви використовуєте CSS, вам не потрібно щоразу писати атрибути тегу HTML. Просто напишіть одне правило CSS для тегу та застосуйте його до всіх входів цього тегу. Таким чином, менше коду означає швидше завантаження.

Просте обслуговування — щоб внести глобальні зміни, просто змініть стиль, і всі елементи на всіх веб-сторінках оновляться автоматично.

Кращі стилі перед HTML – CSS має набагато ширший набір атрибутів, ніж HTML, тому ви можете надати набагато кращий вигляд своїй HTML-сторінці порівняно з атрибутами HTML.

Сумісність кількох пристроїв — таблиці стилів дозволяють оптимізувати вміст для більш ніж одного типу пристроїв. Використовуючи той самий документ HTML,

можна представити різні версії веб-сайту для портативних пристроїв, таких як КПК і мобільні телефони, або для друку.

Глобальні веб-стандарти — тепер атрибути HTML застаріли, і рекомендується використовувати CSS. Тому варто почати використовувати CSS на всіх сторінках HTML, щоб зробити їх сумісними з майбутніми браузерами.

Хто створює та підтримує CSS?

CSS створюється та підтримується групою людей у W3C, яка називається робочою групою CSS. Робоча група CSS створює документи, які називаються специфікаціями. Коли специфікація обговорюється та офіційно ратифікована членами W3C, вона стає рекомендацією.

# **3 СТВОРЕННЯ LANDING PAGE ДЛЯ БАЗИ ВІДПОЧИНКУ**

### **3.1 Діаграма станів**

Діаграма станів – діаграма кінцевого автомата або діаграма переходу станів – візуалізує послідовність станів, які об'єкт може прийняти протягом свого життєвого циклу. Він використовується для опису поведінки системи, підсистеми, компонента або класу. Використання системних інтерфейсів також може бути визначено діаграмами стану. Особлива увага приділяється переходам між різними станами об'єкта, ініційним діям і властивостям об'єкта, якими він володіє або повинен володіти до зміни стану.

Діаграми станів часто використовуються у вбудованих системах для моніторингу, контролю та регулювання функцій або для обробки даних або сигналів. Вбудовані системи – як поєднання програмного та апаратного забезпечення – часто надають послуги непомітно для користувача в автомобілях, літаках, холодильниках чи ліфтах. Вони контролюють видачу готівки в банкоматах і забезпечують Aqua Stop біля посудомийної машини. Цілі сектори економіки, такі як медичні технології,

індустрія розваг, індустрія зв'язку або транспорт, покладаються на вбудовані системи, а отже, і на діаграми стану. І навіть у різних сферах компанії, які опікуються виробництвом продукції в широкому сенсі, наприклад, управління продуктом і проектом або розробка вимог, використання діаграм стану широко поширене.

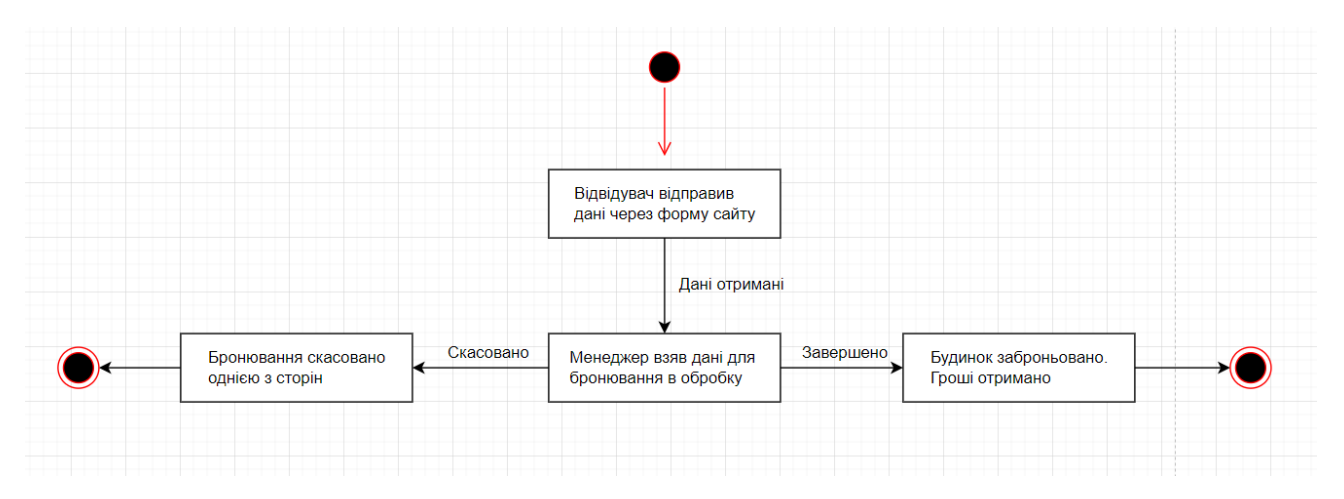

Рис. 3.1.1 Діаграма станів

## **3.2 Контекстна діаграма**

Контекстна [7] діаграма показує , як зовнішні сутності взаємодіють із внутрішньою програмною системою. Це в першу чергу використовується для того, щоб допомогти підприємствам розібратися в масштабах системи. В результаті вони можуть зрозуміти, як найкраще розробити нову систему та її вимоги або як покращити існуючу систему.

Контекстні діаграми — це діаграми високого рівня, тобто вони не входять у детальні тонкощі системи. Натомість вони відображають цілу систему простим, зрозумілим і зрозумілим способом. Наприклад, стрілки використовуються для представлення потоку даних між системою та кожним зовнішнім елементом. Незалежно від того, чи є ви досвідченим розробником чи повним технофобом, кожен може зрозуміти, як працює система.

Випадок використання контекстної діаграми: система бронювання готелів

Давайте використаємо приклад контекстної діаграми, щоб продемонструвати, як вона працює.

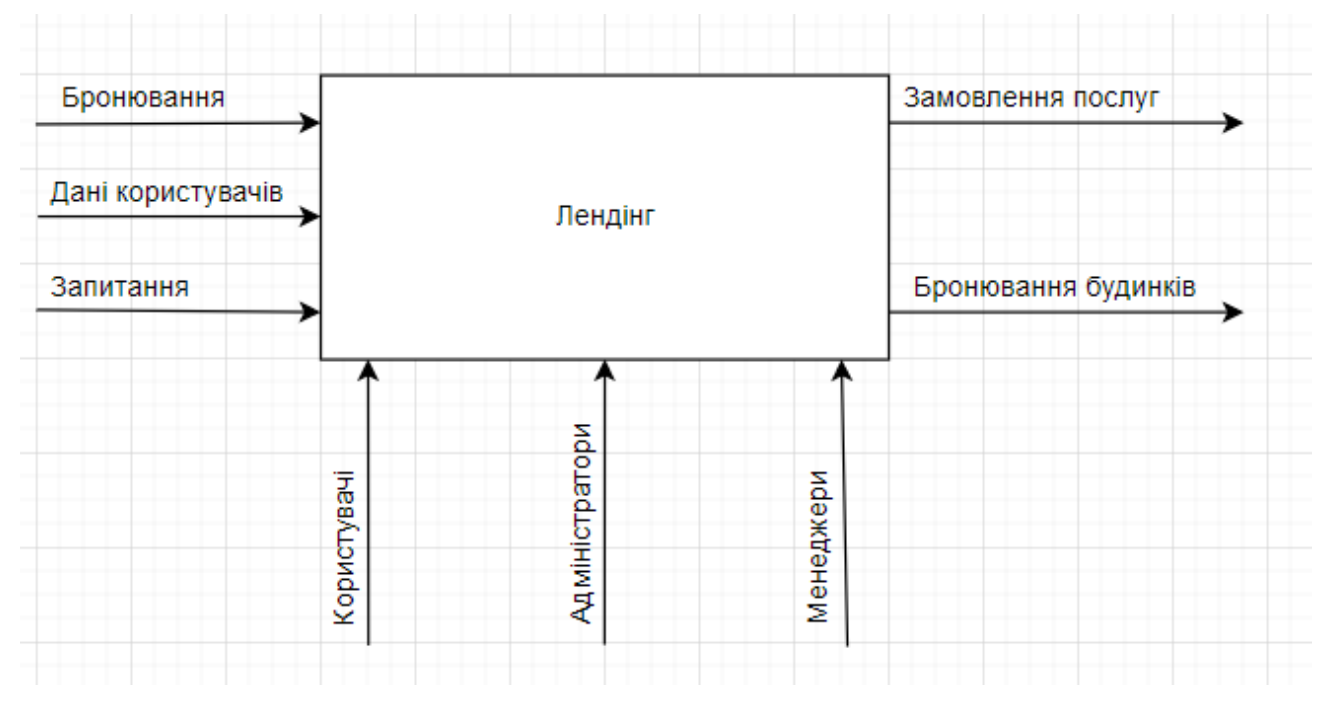

Рис. 3.2.1 Контекстна діаграма

# **3.3 Структура та основні функції**

Усі цільові сторінки — це тип сторінки після натискання, спрямований на спонукання відвідувачів прийняти рішення.

Потрібно пояснювати всі переваги та переваги своєї пропозиції та запрошувати користувачів виконати бажані дії. Оскільки це надзвичайно важливий етап послідовності, не повинно бути жодних відволікаючих факторів, таких як панелі навігації чи посилання на інші сторінки.

Міцна структура цільової сторінки допоможе розповісти всю історію. Без цього потенційні клієнти згодом відскочуть, оскільки ваша сторінка не виглядає надійною чи переконливою. Основна мета це - щоб ваші відвідувачі здійснили конверсію – переконайтеся, що ви надали їм достатньо причин для цього.

Ось основні елементи цільової сторінки, які потрібно продумати:

- унікальна пропозиція;
- привабливий візуальний контент;
- чітка та лаконічна сторінка;
- переваги вашої пропозиції;
- особливості;
- соціальний доказ;
- головна форма та чіткий заклик до дії.

Це базова структура, але під конкретні завдання і проаналізовану цільову аудиторію можна змінювати блоки та їх зміст. Наприклад, якщо продукт ще невідомий - доведеться розповідати про нього докладніше і давати більше варіантів застосування.

А якщо відомий - зробити акцент на якість, ціну, сервіс або відгуки.

З точки зору моделі поведінкових факторів, неможливо визначити конкретну послідовність розташування блоків. Тому що це залежить виключно від виду

діяльності компанії, що продає послугу або продукт, і їх цільової аудиторії.

Однак жодна структура Landing page не позбавлена деяких блоків, які повинні бути включені в неї. Такі блоки мотивують відвідувача лендінгу стати клієнтом і підводять до цільового дії.

Для сторінки бази відпочинку була розроблена своя структура написання сайту (див. рис. 3.3.1).

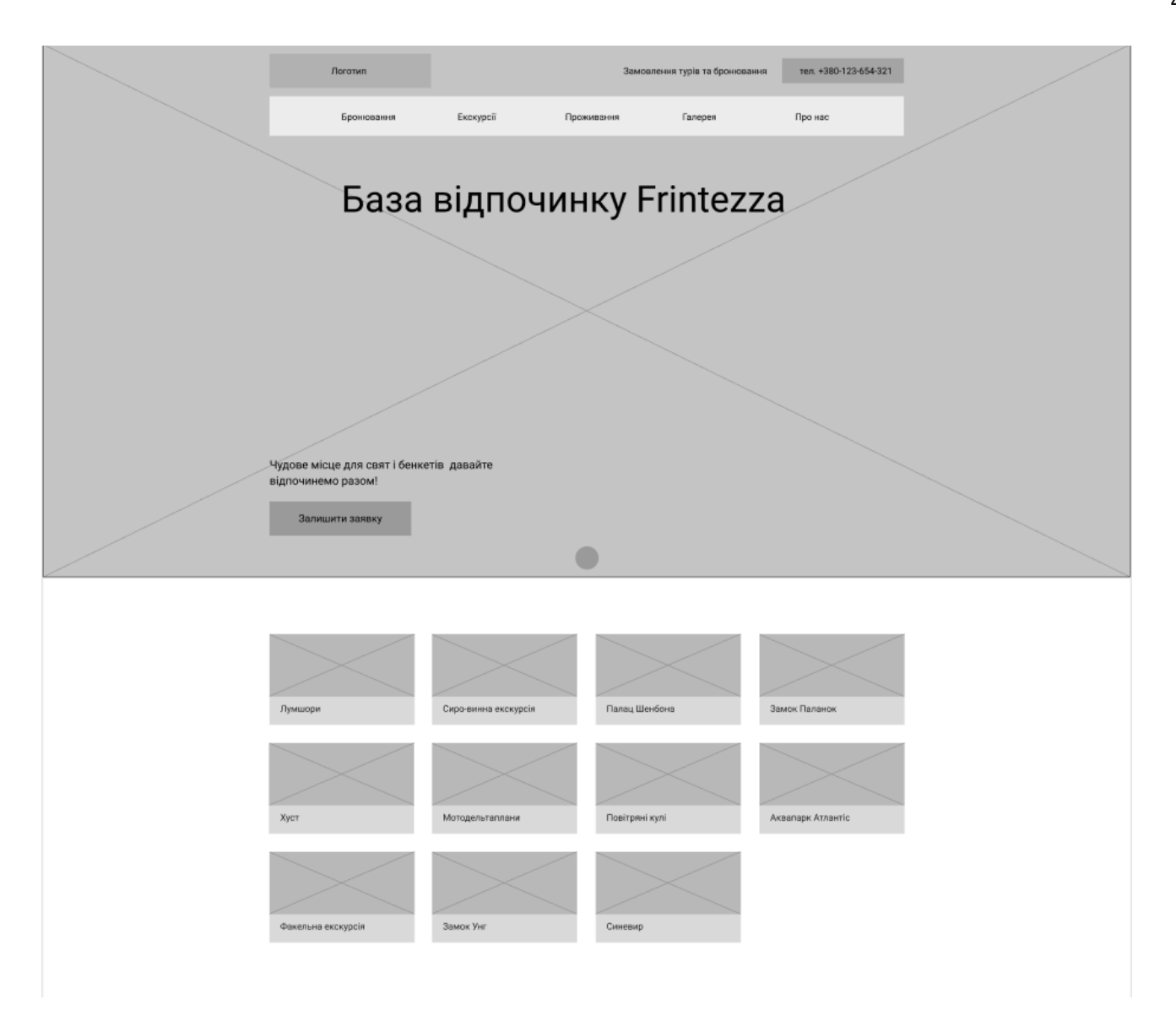

Рис. 3.3.1 Структура лендінгу

Почнемо по порядку:

У шапці разом з логотипом бази відпочинку розміщуємо номер телефону, меню з посиланнями, в залежності від розширення екрану воно або розгорнуте відразу або в виді гамбургер-меню (адаптив) ,щоб відвідувачеві було зручніше орієнтуватися в просторі лендінгу.

Також в цьому блоці присутня назва бази відпочинку, маленький красивий текст і саме головне – кнопка бронювання номеру, при натисканні якої користувача переадресовує на форму із заповненням контактних даних для бронювання номеру, в шапці ще присутня маленька кнопка яка переносить на наступний блок, чим самим

починає користувача заваблювати пройти далі, цей блок покаже самі цікаві пропозиції які дозволять ще більше зацікавити клієнта. Продовжуючи розробку структури (див. рис. 3.3.2), я вирішив додати форму бронювання дому для бази відпочинку.

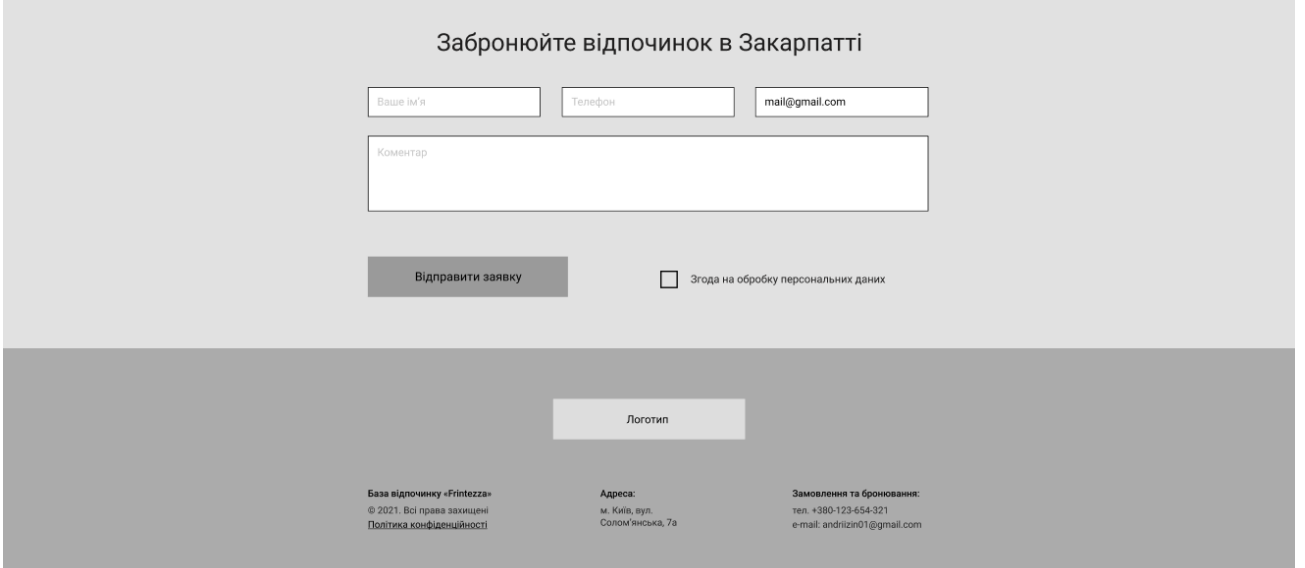

# Рис. 3.3.2 Структура лендінга

Форма не повинна бути переповнена непотрібними полями, при заповненні яких у відвідувача закінчиться терпіння і він закриє сторінку. Тільки основні моменти (запитуємо лише інформацію, необхідну для оформлення броні): поле з ім'ям, номером телефону, електронною поштою.

У футері розмістимо адресу, номер телефону логотип та емейл.

Не можна забувати про адаптивність лендінгу під мобільні пристрої. По перше зараз все більше і більше людей користуються мобільними пристроями, тому це банально не вигідно ігнорувати адаптив. Якісне відображення сайту на смартфонах і планшетах дозволити користувачам без зусиль знайти цікаву для них інформацію і забронювати номер.

# **3.4 Сценарій роботи користувача з системою**

Як тільки користувач переходить за посиланням, яке він просто знайшов в інтернеті, перше, що він побачить після завантаження - це «шапка» Лендінгу, яка представлена на рисунку 3.4.1.

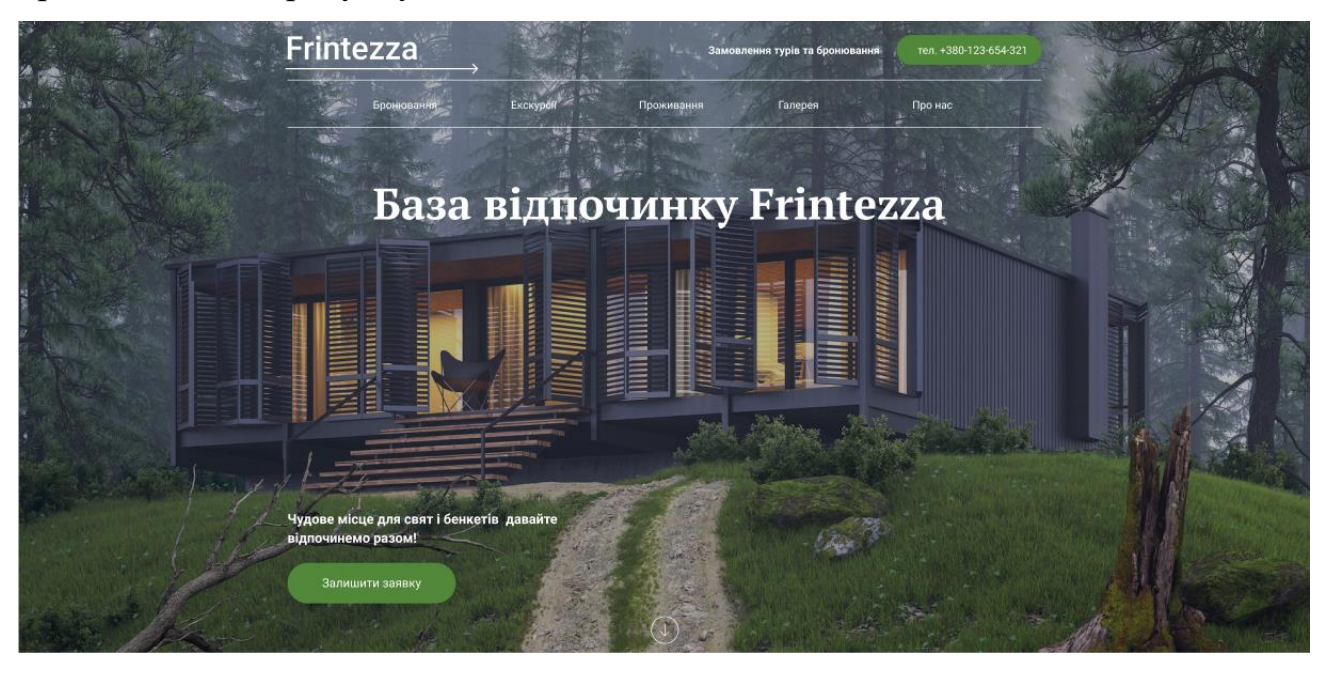

Рис. 3.4.1 «Шапка» лендінгу

У ній міститься практично вся необхідна інформація для того, щоб успішно представити продукт:

- 1. контактний номер телефону;
- 2. фірмовий логотип бази відпочинку;
- 3. візуальне представлення бази відпочинку;
- 4. кнопка для залишення заявки;
- 5. меню для навігації по сторінці.

В адаптивній версії сайту в правому куті знаходиться гамбургер-меню (див. рис. 3.4.2.), користувач отримує перелік блоків лендінгу, на які він може перейти, натиснувши на необхідну назву.

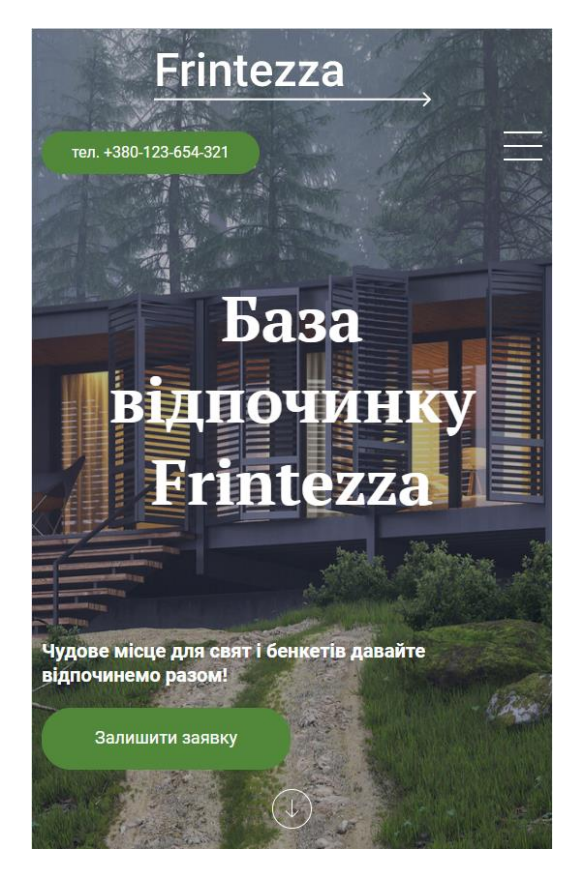

Рис. 3.4.2 Адаптивна версія хедера

Коли користувач проскролить нижче, то опиниться у блоці з представленими екскурсіями (див. рис. 3.4.3).

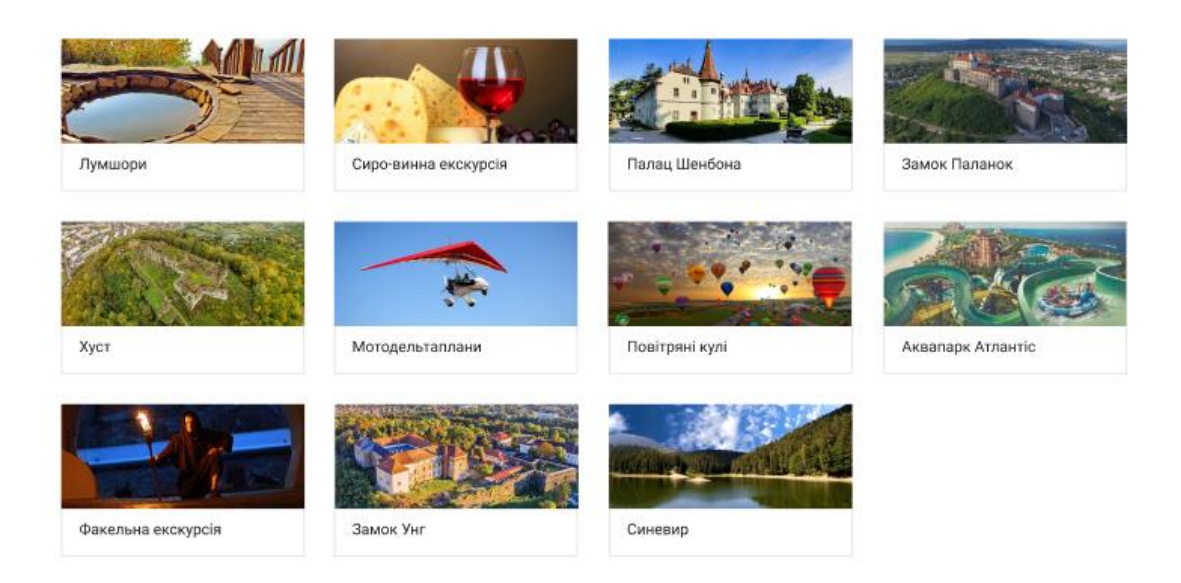

Рис. 3.4.3 Блок з екскурсіями

Наступний мініатюрний блок інформативно розповідає про основні напрямки бази відпочинку (Див. рис. 3.4.4)

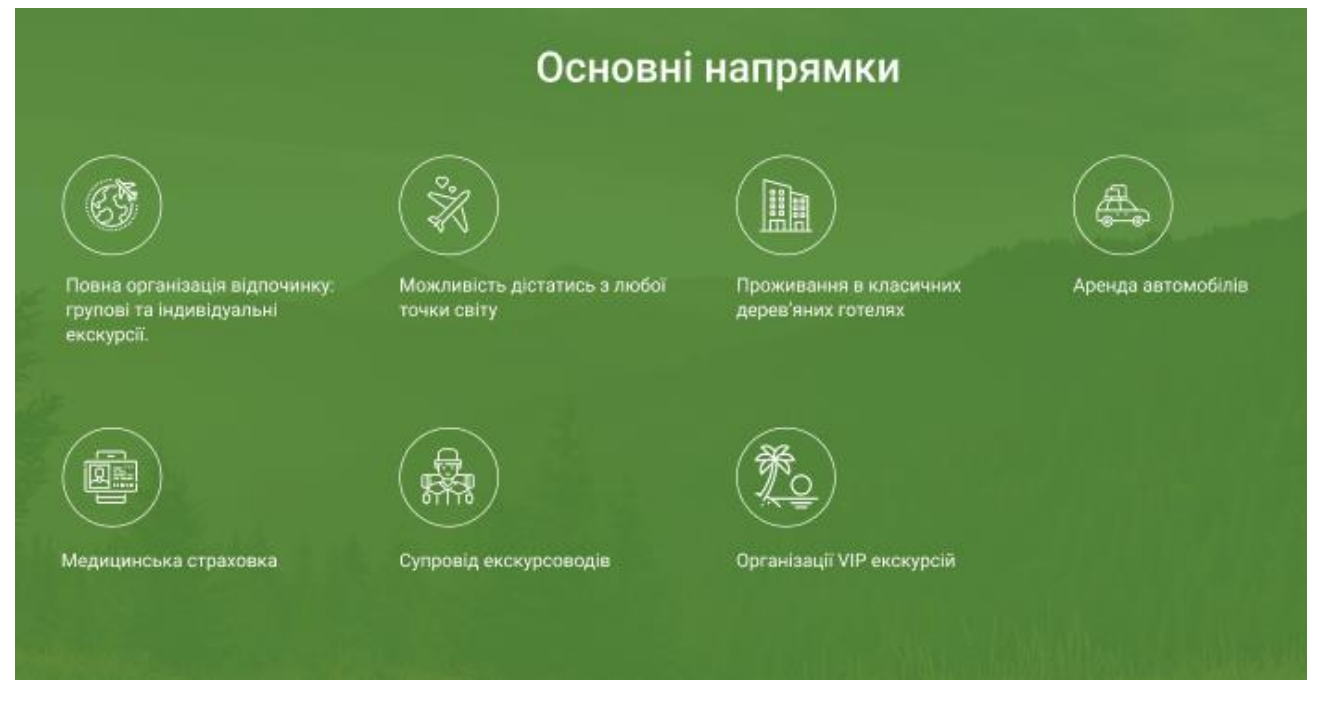

Рис 3.4.4 Основні напрямки

Також я добавив блок який перелічує весь асортимент розваг які є на цій базі відпочинку, це надає користувачеві повну інформацію про ціни та дозвілля бази (Див. рис. 3.4.5)

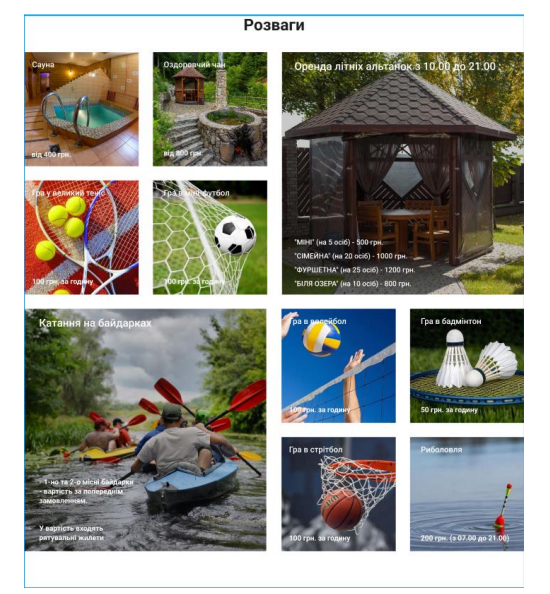

Рис. 3.4.5 Блок з розвагами

Наступними блоками буде встроєна функціунуюча карта закарпаття, яка позволить користувачеві гарно орієнтуватись в місці куди він відправляється, а також я добавив відео яке ознайомить користувача з природою цієї місцевості, при натисканні на кнопку програвання відео, відкривається віконце з повністю функціонуючим ютуб плеєром, також тут знаходиться коротка інформація про місцевість і при натисканні на кнопку читати далі нас переносить на блок з інформацією про саму базу відпочинку.

## Карта Закарпаття

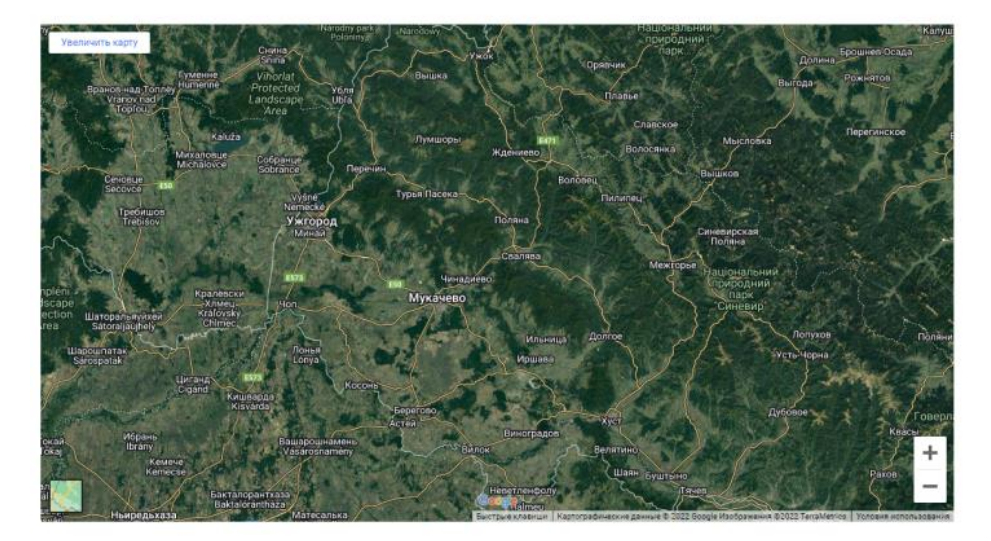

#### Про Закарпаття

Читати ще

Закарпаття - один із наймальовничіших та загадкових куточків України. Високогір'я, горбиста місцевість і мінімум рівнин створюють найкрасивіші краєвиди, що оспівуються в народних піснях, описуються в книгах і вимальовуються у художніх творах. Карпатські гори захищають цей край від сильних циклонів зі сходу, тому на Закарпатті такий м'який клімат та самою природою створено всі умови для якісного відпочинку.

Рис 3.4.4 Блоки з картою та відео

Переходячи в розділ фотогалерея , користувач має можливість ознайомитися з галереєю фотографій бази відпочинку, від користувачів які вже відвідали цю базу, я

вирішив добавити таку опцію, при натисканні на фотографію вона розгортається в повному розмірі та з'являється можливість гортати їх в індивідуальному порядку, також ця галерея є слайдером, натискаючи на стрілки можна взаємодіяти з слайдером.

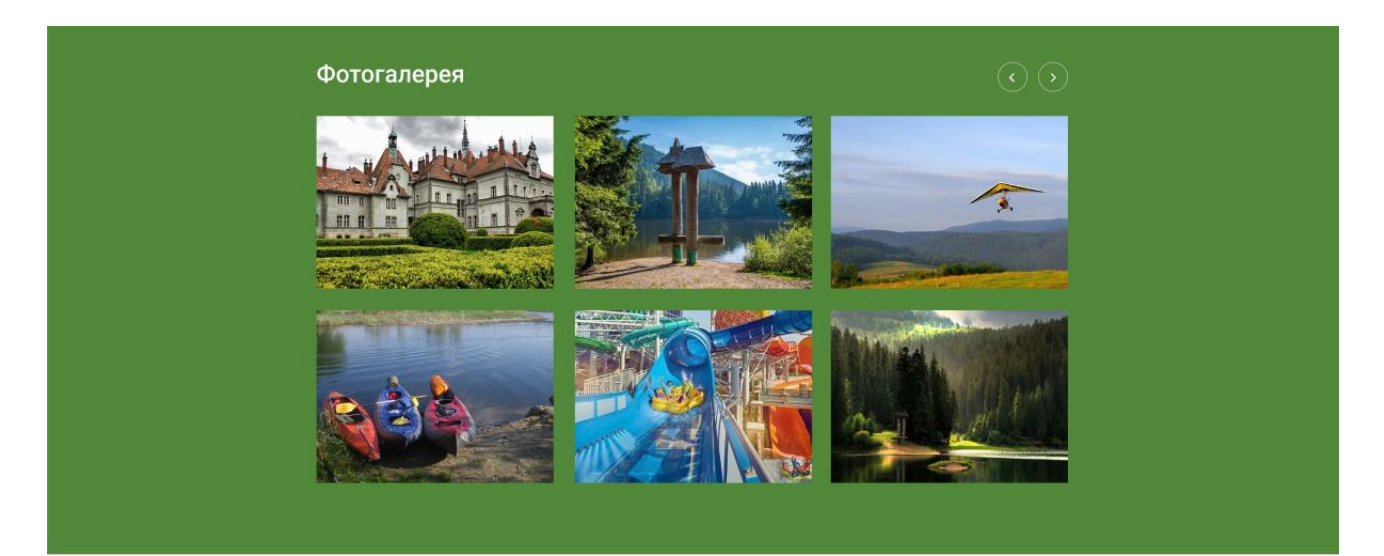

Рис. 3.4.5 Блок фотогалерея

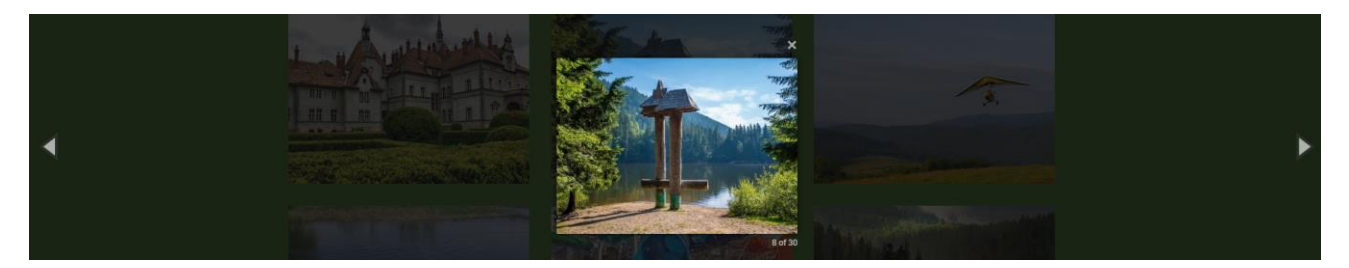

Рис. 3.4.6 опція розгортання фотографії

Наступним блоком є саме блок з інформацією про базу відпочинку, тут користувач дізнається основну інформацію про те місце куди він збираєтся відправитись

## **БАЗА ВІДПОЧИНКУ FRINTEZZA**

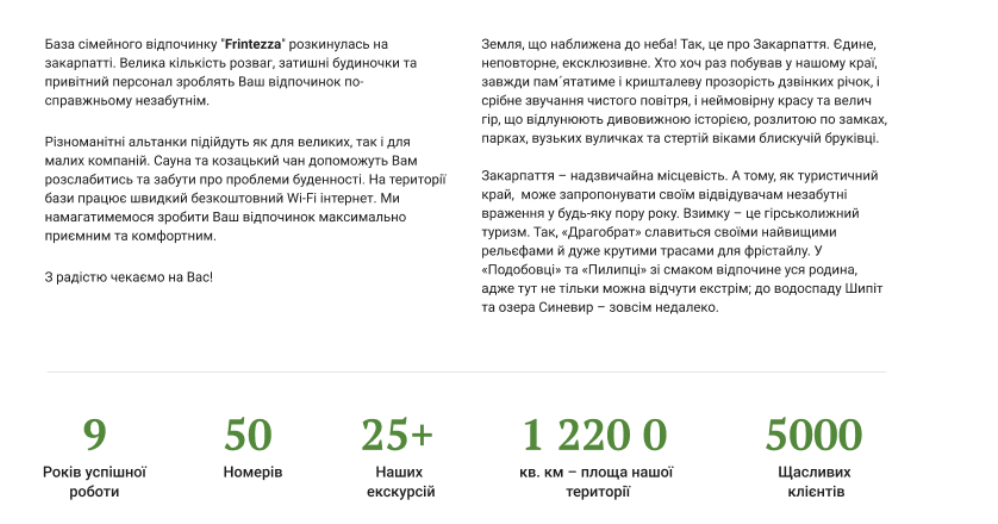

# Рис. 3.4.7 Блок з інформацією

І найголовніший етап – форма контактних даних. Після блоку з інформацією про базу відпочинку відвідувач опиняється у розділі, де він може залишити контактні дані для бронювання номеру. Майбутній клієнт має залишити своє ім'я, номер телефону та електронну пошту для зв'язку. Натиснувши кнопку «Відправити заявку», клієнт погоджується з умовами обробки персональних даних та відправляє їх, де дані будуть отримані менеджерами і надалі оброблені в потрібному порядку.

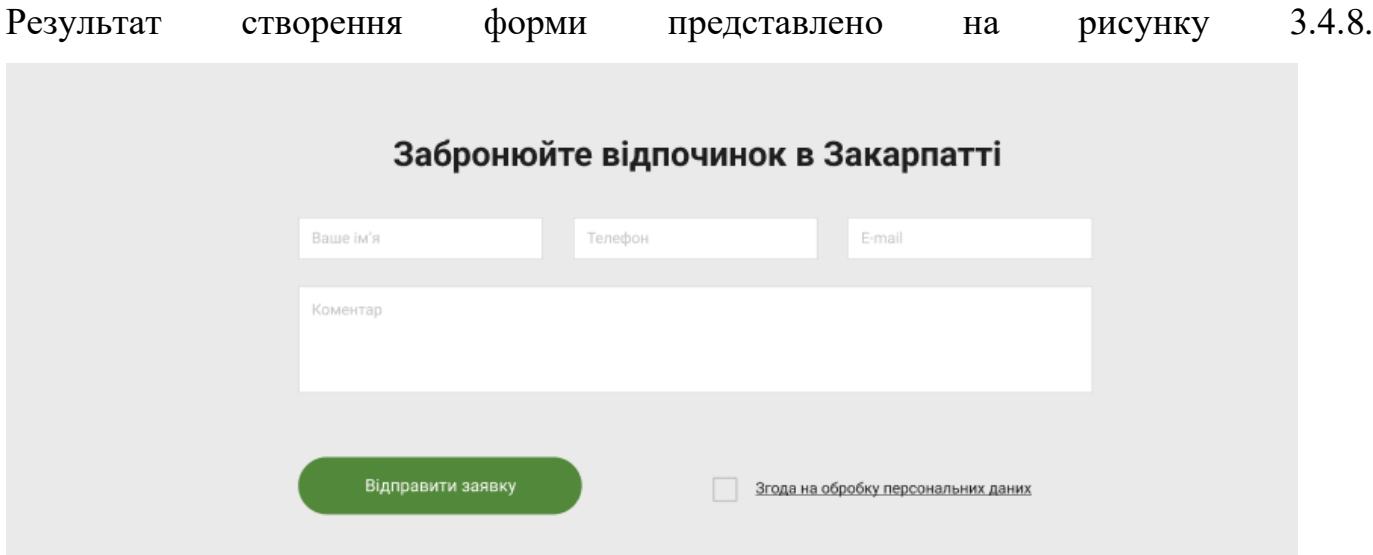

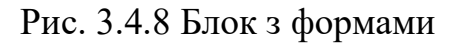

Так виглядає правильне заповнення форм (див. рис. 3.4.9)

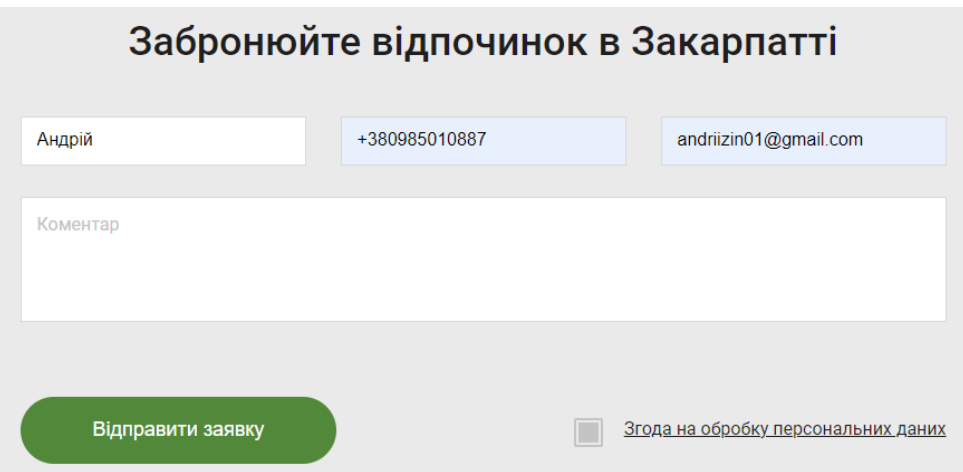

Рис. 3.4.9 Успішне заповнення форми

Користувачеві необхідно заповнити поля:

- ім'я;

- номер телефону;
- електронна пошта.

В іншому випадку, якщо якесь поле буде не заповнене, нижче висвітяться повідомлення «Заповніть це поле». Малюнок неправильного заповнення форми представлений на рис. 3.4.10

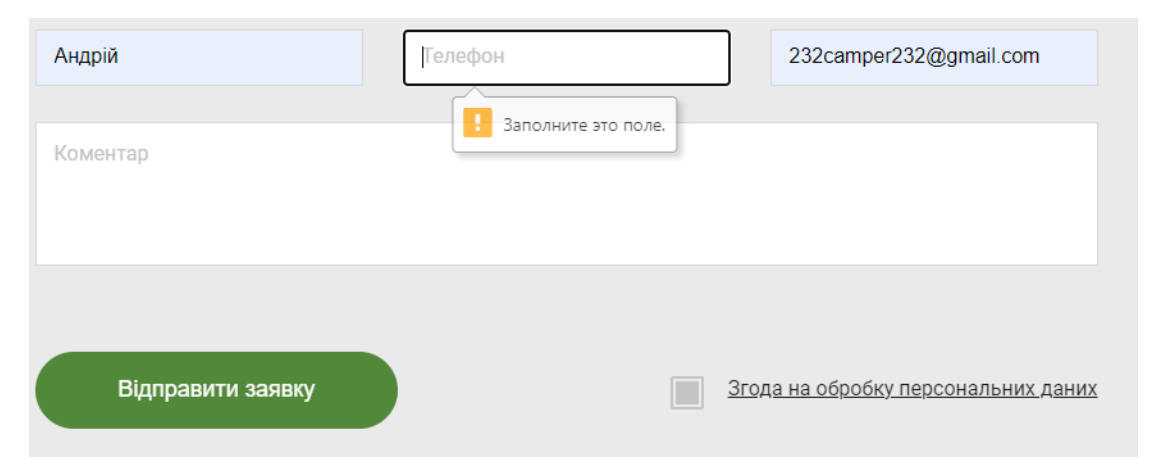

Рис. 3.4.10 Не правильне заповнення форми

В кінці лендінгу клієнт потрапляє на футер ( див.рис. 3.4.11 ), де розміщено назву бази, логотип, адреса номер телефону та емейл.

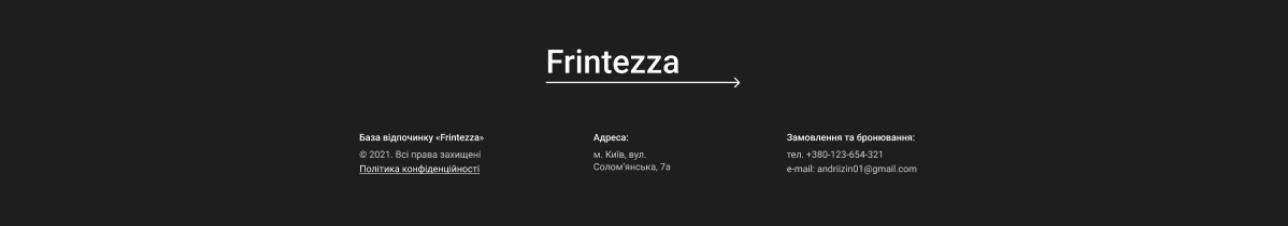

Рис. 3.4.11 Блок футер

# **3.5 тестування розробленого програмного продукту**

Реалізований сайт відповідає таким вимогам:

- ⎯ Простий та зрозумілий дизайн для користувача;
- ⎯ Правильно працюючий адаптив;
- ⎯ Кожен пункт меню переносить на правильний блок;
- ⎯ Функціонуюча встроєна карта;
- ⎯ При заливанню на хостинг відкривається відео та все працює;
- ⎯ В фотогалереї всі маніпуляції з фото функціонують;
- ⎯ В фото галереї працює слайдер ;
- ⎯ При ігноруванні обов'язкових форм, вони вадають помилку.

## **ВИСНОВКИ**

Проаналізувавши предметну область, у ході дипломної роботи було створено веб-додаток типу Landing page. При виконанні дипломного проекту були досліджені методи створення лендінгів та проаналізовані типові проблеми при їх розробці.В процесі виконання даного проекту було досліджені методи, патерни та технології розробки веб-дизайну та розробки сайтів.

1. Було проведено аналіз предметної області. Було досліджено явище веб сайтів, їх історію та особливості розробки. Виявлено суть Landing page. Задля розуміння концепції майбутнього сайту було проведено аналіз існуючих представників цього типу сайтів.

2. Було проведено аналіз існуючих програмних засобів та інструментів для реалізації проекту. Серед середовищ розробки сайтів та дизайну сайтів я обрав Visual Studio Code та Figma. Для скриптингу Java Script,тому саме цю мову програмування я обрав для розробки додатку.

3. Лендінг - сторінка відіграє вирішальну роль у збільшенні впізнаваності компанії, підвищення продажів і залучення нових клієнтів. Лендінг - хороший спосіб розширити базу клієнтів. Це основні причини, чому потрібно використовувати лендінг.

4. В ході написання даної роботи була проаналізована актуальність розробки Landing page і розглянуто відмінності від звичайного сайту. Зараз можна сказати, що для формування довіри до бренду, подання нової інформації краще використовувати стандартний багатосторінковий сайт. Але, якщо потрібен швидкий результат, потрібно вибирати саме Landing page. Тому що саме таке рішення може гарантувати замовнику максимально швидке отримання контактних даних або заявок. Також лендінг можна тестувати і таким чином покращувати для підвищення конверсії.

5. Було проведене тестування, в результаті якого було визначено що, реалізований сайт відповідає таким вимогам:

⎯ Простий та зрозумілий дизайн для користувача;

- ⎯ Правильно працюючий адаптив;
- ⎯ Кожен пункт меню переносить на правильний блок;
- ⎯ Функціонуюча встроєна карта;
- ⎯ При заливанню на хостинг відкривається відео та все працює;
- ⎯ В фотогалереї всі маніпуляції з фото функціонують;
- ⎯ В фото галереї працює слайдер ;
- ⎯ При ігноруванні обов'язкових форм, вони вадають помилку.

# **ПЕРЕЛІК ПОСИЛАНЬ**

- 1. Trust and mistrust of online health sites. [Електронний ресурс] Ресурс доступу: [https://dl.acm.org/doi/10.1145/985692.985776.](https://dl.acm.org/doi/10.1145/985692.985776)
- 2. Daily time spent with the internet per capita worldwide from 2011 to 2021, by device .[Електронний ресурс] – Ресурс доступу: <https://www.statista.com/statistics/319732/daily-time-spent-online-device/>
- 3. A Brief History of Web Development.[Електронний ресурс] Ресурс доступу: [https://www.techopedia.com/2/31579/networks/a-brief-history-of-web](https://www.techopedia.com/2/31579/networks/a-brief-history-of-web-development)[development](https://www.techopedia.com/2/31579/networks/a-brief-history-of-web-development)
- 4. Responsive Websites Get Results Here's Why! .[Електронний ресурс] Ресурс доступу: <https://creativemms.com/blog/responsive-websites-get-results/>
- 5. How Long Should Your Landing Page Be? .[Електронний ресурс] Ресурс доступу: <https://www.quicksprout.com/how-long-should-your-landing-page-be/>
- 6. The 7 Principles of Conversion-Centered Design.[Електронний ресурс] Ресурс доступу: <https://unbounce.com/conversion-centered-design/>
- 7. Context Diagram Template.[Електронний ресурс] Ресурс доступу: https://miro.com/templates/context-diagram-template/

# **ДОДАТОК А** Код програми:

#### HTML:

<!DOCTYPE html> <html lang="ru"> <head> <meta charset="UTF-8"> <meta name="viewport" content="width=devicewidth, initial-scale=1.0"> <meta http-equiv="X-UA-Compatible" content="ie=edge"> <title>Document</title> <link rel="preconnect" href="https://fonts.googleapis.com"> <link rel="preconnect" href="https://fonts.gstatic.com" crossorigin> <link href="https://fonts.googleapis.com/css2?family=PT+Se rif:wght@700&family=Roboto:wght@400;500;700&di splay=swap" rel="stylesheet"> <link rel="stylesheet" href="css/reset.css"> <link rel="stylesheet" href="css/slick.css"> <link rel="stylesheet" href="css/magnific-popup.css"> <link rel="stylesheet" href="css/style.css"> </head> <body> <header class="header"> <div class="container"> <div class="header\_\_inner"> <div class="header\_\_top"> <a class="logo" href="#"> <img class="logo\_\_img" src="images/logo.svg"  $alt="$ " </a> <div class="header\_\_phone"> <span> Замовлення турів та бронювання</span> <a class="header\_\_phone-number" href="tel:+380123654321">тел. +380-123-654-  $321 < /a>$  $\langle$ div> <nav class="menu"> <button class="menu\_\_btn"> <span class="row"></span> </button> <ul class="menu\_\_list"> <li class="menu\_\_item"> <a class="menu\_\_link" href="#t2">Бронювання</a>  $\langle$ li> <li class="menu\_\_item"> <a class="menu\_\_link" href="#t1">Екскурсії</a>  $\langle$ li> <li class="menu\_\_item"> <a class="menu\_\_link" href="#t4">Розваги</a>  $\langle$ li> <li class="menu\_\_item"> <a class="menu\_\_link" href="#t5">Галерея</a>  $\langle$ li $\rangle$  <li class="menu\_\_item"> <a class="menu\_\_link" href="#t6">Про нас</a>  $\langle$ li>  $\langle \text{ul} \rangle$  $\langle$ nav $>$ 

```
\langlediv>
```
 <h1 class="header\_\_title"> База відпочинку Frintezza

 $<$ h1>

<div class="header\_\_content">

<p class="header\_\_descr">

 Чудове місце для свят і бенкетів давайте відпочинемо разом!

 $<$ /p $>$ 

 <a class="header\_\_btn" href="#t2">Залишити заявку</a>

<div class="header\_\_arrow">

<a class="header\_\_arrow-link" href="#t1">

 <img class="header\_\_arrow-img" src="images/arrow.svg" alt="">

</a>

 $\langle$ div $>$ 

 $\langle$ div $>$ 

 $\langle$ div $>$ 

 $\langle$ div $>$ 

</header>

<div id="t1" class="direction">

<div class="container">

<div class="direction\_\_inner">

<div class="direction\_\_item">

 <img class="direction\_\_img" src="images/direction-1.jpg" alt="" >

<p class="description\_\_text">Лумшори</p>

 $\langle$ div $>$ 

<div class="direction\_\_item">

 <img class="direction\_\_img" src="images/direction-2.jpg" alt="" >

 <p class="description\_\_text">Сиро-винна екскурсія</p>  $\langle$ div> <div class="direction\_\_item"> <img class="direction\_\_img" src="images/direction-3.jpg" alt="" > <p class="description\_\_text">Палац Шенбона</p>  $\langle$ div $>$  <div class="direction\_\_item"> <img class="direction\_\_img" src="images/direction-4.jpg" alt="" > <p class="description\_\_text">Замок Паланок</p>  $\langle$ div $>$  <div class="direction\_\_item"> <img class="direction\_\_img" src="images/direction-5.jpg" alt="" > <p class="description\_\_text">Хуст</p>  $\langle$ div $>$  <div class="direction\_\_item"> <img class="direction\_\_img" src="images/direction-6.jpg" alt="" >  $\leq$ p class="description\_\_text">Мотодельтаплани</p>  $\langle$ div $>$  <div class="direction\_\_item"> <img class="direction\_\_img" src="images/direction-7.jpg" alt="" > <p class="description\_\_text">Повітряні кулі</p>  $\langle$ div $>$  <div class="direction\_\_item"> <img class="direction\_\_img" src="images/direction-8.jpg" alt="" > <p class="description\_\_text">Аквапарк Атлантіс</p>  $\langle$ div $>$ <div class="direction\_\_item">

 <img class="direction\_\_img" src="images/direction-9.jpg" alt="" >

 <p class="description\_\_text">Факельна екскурсія</p>  $\langle$ div $>$  <div class="direction\_\_item"> <img class="direction\_\_img" src="images/direction-10.jpg" alt="" > <p class="description\_\_text">Замок Унг</p>  $\langle$ div $>$  <div class="direction\_\_item"> <img class="direction\_\_img" src="images/direction-11.jpg" alt="" > <p class="description\_\_text">Синевир</p>  $\langle$ div $>$  $\langle$ div $>$  $\langle$ div $>$  $\langle$ div $>$ <section class="travel-info"> <div class="container"> <h2 class="travel-info\_\_title title">Основні напрямки</h2> <div class="travel-info\_\_items"> <div class="travel-info\_\_item"> <img src="images/icon-1.svg" alt="" class="travel-info\_\_img"> <p class="travel-info\_\_text">Повна організація відпочинку: групові та індивідуальні екскурсії.</p>  $\langle$ div $>$ 

<div class="travel-info\_\_item">

 <img src="images/icon-2.svg" alt="" class="travel-info\_\_img">

 <p class="travel-info\_\_text">Можливість дістатись з любої точки світу</p>

 $\langle$ div $>$ 

<div class="travel-info\_\_item">

 <img src="images/icon-3.svg" alt="" class="travel-info\_\_img">

 <p class="travel-info\_\_text">Проживання в класичних дерев'яних готелях</p>

 <div class="travel-info\_\_item"> <img src="images/icon-4.svg" alt="" class="travel-info\_\_img"> <p class="travel-info\_\_text">Аренда автомобілів  $<$ /p>  $\langle$ div $>$  <div class="travel-info\_\_item"> <img src="images/icon-5.svg" alt="" class="travel-info\_\_img"> <p class="travel-info\_\_text">Медицинська страховка</p>  $\langle$ div $>$  <div class="travel-info\_\_item"> <img src="images/icon-6.svg" alt="" class="travel-info\_\_img"> <p class="travel-info\_\_text">Супровід екскурсоводів</p>  $\langle$ div $>$  <div class="travel-info\_\_item"> <img src="images/icon-7.svg" alt="" class="travel-info\_\_img"> <p class="travel-info\_\_text">Організації VIP екскурсій </p>  $\langle$ div $>$  $\langle$ div $>$  </div> </section> <section class="popular"> <div class="container"> <h2 class="popular\_\_title title">Розваги</h2> <div id="t4" class="popular\_\_items"> <a href="#t2" style="background-image: url(images/popular-1.jpg)" class="popular\_\_link"> <h4 class="popular\_\_title">САУНА</h4> <p class="popular\_price">від 400 грн.</p> </a> <a href="#t2" style="background-image: url(images/popular-2.jpg)" class="popular\_\_link">

 $\langle$ div $>$ 

 <h4 class="popular\_\_title">ОЗДОРОВЧИЙ ЧАН</h4>

 $\leq$ p class="popular price">від 800 грн. $\leq$ /p>

</a>

 <a href="#t2" style="background-image: url(images/popular-3.jpg)" class="popular\_\_link">

 <h4 class="popular\_\_title popular\_\_link-title--big" >ОРЕНДА ЛІТНІХ АЛЬТАНОК З 10.00 ДО 21.00 : $<$ /h4 $>$ 

<p class="popular\_price">

<p class="popular\_prisep">

"МІНІ" (на 5 осіб) - 500 грн.

 $<$ /p>

<p class="popular\_prisep">

"СІМЕЙНА" (на 20 осіб) - 1000 грн.

 $<$ /p>

 $\langle$ p class="popular prisep" $>$ 

"ФУРШЕТНА" (на 25 осіб) - 1200 грн.

 $<$ /p>

<p class="popular\_prisep">

"БІЛЯ ОЗЕРА" (на 10 осіб) - 800 грн.

 $<$ /p>

 $<$ /p>

</a>

 <a href="#t2" style="background-image: url(images/popular-4.jpg)" class="popular\_\_link">

 <h4 class="popular\_\_title">ГРА У ВЕЛИКИЙ ТЕНІС</h4>

 $\leq$ р class="popular price">100 грн. за годину $\leq$ р>

</a>

 <a href="#t2" style="background-image: url(images/popular-5.jpg)" class="popular\_\_link">

 <h4 class="popular\_\_title">ГРА В МІНІ-ФУТБОЛ

 $<$ h4>

<p class="popular\_price">100 грн. за годину</p>

 <a href="#t2" style="background-image: url(images/popular-6.jpg)" class="popular\_\_link">

 <h4 class="popular\_\_title popular\_\_link-title- big">КАТАННЯ НА БАЙДАРКАХ</h4>

<p class="popular\_price">

 $\langle$  p class="popular prisep" $>$ 

 - 1-но та 2-о місні байдарки - вартість за попереднім замовленням.

 У вартість входять рятувальні жилети</p></p>

</a>

 <a href="#t2" style="background-image: url(images/popular-7.jpg)" class="popular\_\_link">

 <h4 class="popular\_\_title">ГРА В ВОЛЕЙБОЛ</h4>

 $\leq p$  class="popular price">50 грн. за годину $\leq/p$ >

</a>

 <a href="#t2" style="background-image: url(images/popular-8.jpg)" class="popular\_\_link">

 <h4 class="popular\_\_title">ГРА В БАМБІНТОН</h4>

<p class="popular\_price">50 грн. за годину</p>

</a>

 <a href="#t2" style="background-image: url(images/popular-9.jpg)" class="popular\_\_link">

 <h4 class="popular\_\_title">ГРА В СТРІТБОЛ</h4>

 $\leq p$  class="popular price">100 грн. за годину $\leq /p$ >

 $\langle a \rangle$ 

 <a href="#t2" style="background-image: url(images/popular-10.jpg)" class="popular\_\_link">

<h4 class="popular\_\_title">РИБОЛОВЛЯ</h4>

 <p class="popular\_price">200 грн. (з 07.00 до 21.00)</p>

</a>

 $\langle$ div $>$ 

 $\langle$ div $>$ 

</section>

<section class="map">

</a>

<div class="container">

 <h2 class="map\_\_title title">Карта Закарпаття</h2>

 <iframe class="map\_\_iframe" src="https://www.google.com/maps/embed?pb=!1m14! 1m12!1m3!1d412835.62036569667!2d22.9159975427 50024!3d48.50336955473632!2m3!1f0!2f0!3f0!3m2!1i 1024!2i768!4f13.1!5e1!3m2!1sru!2sua!4v1651681356 682!5m2!1sru!2sua"

width="100%" height="610" style="border:0;" allowfullscreen="" loading="lazy" referrerpolicy="noreferrer-when-downgrade"></iframe>

</div>

</section>

<section class="about">

<div class="container">

<div class="about\_\_inner">

<div class="about\_\_content">

 <h2 class="about\_\_title title">Про Закарпаття</h2>

 <p class="about\_\_text">Закарпаття - один із наймальовничіших та загадкових куточків України. Високогір'я, горбиста місцевість і мінімум рівнин створюють найкрасивіші краєвиди, що оспівуються в народних піснях, описуються в книгах і вимальовуються у художніх творах. Карпатські гори захищають цей край від сильних циклонів зі сходу, тому на Закарпатті такий м'який клімат та самою природою створено всі умови для якісного відпочинку.</p>

 <a href="#t6" class="about\_\_link">Читати ще</a>

 $\langle$ div $>$ 

<div class="about\_\_popup">

 $\langle a$ href="https://www.youtube.com/watch?v=KlZCfbS6C T0" class="popup\_\_link">

 <img src="images/popup.svg" alt="" class="about\_\_link-img">

</a>

 $\langle$ div $>$ 

 $\langle$ div $>$ 

 $\langle$ div $>$ 

</section>

<section class="gallery"> <div id="t5" class="container">  $\langle$ div class="gallery\_top"> <h2 class="gallery\_\_title title">Фотогалерея</h2>  $\langle$ div $>$  <div class="gallery\_\_slider"> <div class="gallery\_\_item"> <div class="gallery\_\_item-inner">  $\alpha$  href="images/gallery-1.jpg" class="gallery\_\_item-link"> <img src="images/gallery-1.jpg" alt="" class="gallery\_\_item-img"> </a><a href="images/gallery-2.jpg" class="gallery\_\_item-link"> <img src="images/gallery-2.jpg" alt="" class="gallery\_\_item-img">  $\langle \rangle$ a $\langle \rangle$ a href="images/gallery-3.jpg" class="gallery\_\_item-link"> <img src="images/gallery-3.jpg" alt="" class="gallery\_\_item-img"> </a><a href="images/gallery-4.jpg" class="gallery\_\_item-link"> <img src="images/gallery-4.jpg" alt="" class="gallery\_\_item-img">  $\langle \rangle$ a $\langle \rangle$ a href="images/gallery-5.jpg" class="gallery\_\_item-link"> <img src="images/gallery-5.jpg" alt="" class="gallery\_\_item-img"> </a><a href="images/gallery-6.jpg" class="gallery\_\_item-link"> <img src="images/gallery-6.jpg" alt="" class="gallery\_\_item-img">  $\langle a \rangle$  $\langle$ div $>$  $\langle$ div $>$  <div class="gallery\_\_item"> <div class="gallery\_\_item-inner"> <a href="images/gallery-1.jpg" class="gallery\_\_item-link">

 <img src="images/gallery-1.jpg" alt="" class="gallery\_\_item-img"> </a><a href="images/gallery-2.jpg"

 <img src="images/gallery-2.jpg" alt="" class="gallery\_\_item-img">

 $\langle \rangle$ a $\langle \rangle$ a href="images/gallery-3.jpg" class="gallery\_\_item-link">

class="gallery\_\_item-link">

 <img src="images/gallery-3.jpg" alt="" class="gallery\_\_item-img">

 </a><a href="images/gallery-4.jpg" class="gallery\_\_item-link">

 <img src="images/gallery-4.jpg" alt="" class="gallery\_\_item-img">

 $\langle \rangle$ a $\langle \rangle$ a href="images/gallery-5.jpg" class="gallery\_\_item-link">

 <img src="images/gallery-5.jpg" alt="" class="gallery\_\_item-img">

 </a><a href="images/gallery-6.jpg" class="gallery\_\_item-link">

 <img src="images/gallery-6.jpg" alt="" class="gallery\_\_item-img">

</a>

 $\langle$ div $>$ 

 $\langle$ div $>$ 

 $\langle$ div $>$ 

</section>

<section class="tour">

<div class="container">

<h2 id="t6" class="tour\_\_title title">

#### БАЗА ВІДПОЧИНКУ FRINTEZZA

 $<$ h2>

<div class="tour\_\_box">

 $\langle$  p class="tour\_text">

 База сімейного відпочинку <span>"Frintezza"</span> розкинулась на закарпатті.

 Велика кількість розваг, затишні будиночки та привітний персонал зроблять Ваш відпочинок по-справжньому незабутнім.

 Різноманітні альтанки підійдуть як для великих, так і для малих компаній. Сауна та козацький чан допоможуть Вам розслабитись та забути про проблеми буденності. На території бази працює швидкий безкоштовний Wi-Fi інтернет. Ми намагатимемося зробити Ваш відпочинок максимально приємним та комфортним.  $2<sub>o</sub>r/2$  $<$ /p>

 $\langle \text{p class}$ ="tour $\text{text text}$ ">

 $\langle \text{p class}$ ="tour $\text{text }$  text">

 $\langle$ hr  $\rangle$ 

З радістю чекаємо на Вас!

 $<$ /p>

 $\langle \text{p class}$ ="tour $\text{text }$  text">

 $2<sub>tr</sub>$ 

 $\langle$ hr  $/$ 

 $2<sub>tr</sub>$ 

 $\langle$ hr  $/$ 

 Земля, що наближена до неба! Так, це про Закарпаття. Єдине, неповторне, ексклюзивне.

 Хто хоч раз побував у нашому краї, завжди пам´ятатиме і кришталеву прозорість дзвінких річок, і срібне звучання чистого повітря,

 і неймовірну красу та велич гір, що відлунюють дивовижною історією, розлитою по замках, парках,

 вузьких вуличках та стертій віками блискучій бруківці.

 $<$ /p>

 $\langle$  p class="tour\_text">

 Закарпаття – надзвичайна місцевість. А тому, як туристичний край,

 може запропонувати своїм відвідувачам незабутні враження у будь-яку пору року.

 Взимку – це гірськолижний туризм. Так, «Драгобрат» славиться своїми найвищими рельєфами й дуже крутими трасами для фрістайлу.

 У «Подобовці» та «Пилипці» зі смаком відпочине уся родина, адже тут не тільки можна відчути екстрім;

 $<$ /p>

 до водоспаду Шипіт та озера Синевир – зовсім недалеко.  $<$ /p>  $\langle$ div $>$  <div class="tour\_\_info"> <div class="tour\_\_info-item"> 9 <p class="tour\_\_info-text">Років успішної роботи</p>  $\langle$ div $>$  <div class="tour\_\_info-item"> 50 <p class="tour\_\_info-text">Номерів</p>  $\langle$ div $>$  <div class="tour\_\_info-item">  $25+$  <p class="tour\_\_info-text">Наших екскурсій</p>  $\langle$ div $>$  <div class="tour\_\_info-item"> 12200 <p class="tour\_\_info-text">кв. км – площа нашої території</p> </div> <div class="tour\_\_info-item"> 5000 <p class="tour\_\_info-text">Щасливих клієнтів</p>  $\langle$ div $>$  $\langle$ div $>$  $\langle$ div $>$ </section> <section class="booking"> <div id="t2" class="container"> <h2 class="booking\_\_title title">

Забронюйте відпочинок в Закарпатті

 $<$ h2> <form class="booking\_\_form"> <input name="name" type="text" class="booking\_\_input " placeholder="Ваше ім'я" required> <input name="phone" type="text" class="booking\_\_input " placeholder="Телефон" required> <input name="email" type="text" class="booking\_\_input " placeholder="E-mail" required> <textarea name="text" class="booking\_\_area" placeholder="Коментар"></textarea> <button class="booking\_\_btn" type="submit"> <a href="https://forms.gle/UBvZLn3WgJhJreKKA">Відп равити заявку</a> </button> <label class="booking\_\_label"> <input class="booking\_\_checkbox " type="checkbox"> <span class="booking\_\_checkbox-style"></span> Згода на обробку персональних даних </label> </form>  $\langle$ div $>$ </section> <footer class="footer"> <div class="container"> <div class="footer\_\_logo"> <a class="logo" href="#"> <img class="logo\_\_img" src="images/logo.svg" alt=""> </a>  $\langle$ div $>$  <div class="footer\_\_box"> <div class="footer\_\_info"> <p class="footer\_\_box-title">База відпочинку «Frintezza»</p>

 <p class="footer\_\_copy">© 2021. Всі права захищені</p> <a href="#" class="footer\_\_link">Політика конфіденційності</a>  $\langle$ div $>$  <div class="footer\_\_address"> <p class="footer\_\_box-title">Адреса:</p> <p class="footer\_\_address-text"> м. Київ, вул. Солом'янська, 7а  $<$ /p>  $\langle$ div $>$  <div class="footer\_\_contacts"> <p class="footer\_\_box-title">Замовлення та бронювання:</p> <a href="tel:380123654321" class="footer\_\_phone">тел. +380-123-654-321</a> <a href="mailto:andriizin01@gmail.com" class="footer\_\_mail">e-mail: andriizin01@gmail.com</a>  $\langle$ div $>$  $\langle$ div $>$  $\langle$ div $>$ </footer> <script src="https://ajax.googleapis.com/ajax/libs/jquery/3.4.1/ jquery.min.js"></script> <script src="js/slick.min.js"></script> <script src="js/jquery.magnificpopup.min.js"></script> <script src="js/main.js"></script> </body> </html> CSS: \*, \*::after, \*::before{ box-sizing: border-box;

} body{ font-family: 'Roboto', sans-serif; font-weight: 400; font-size: 18px; line-height: 140%; color: #1F1E1E; } a{ text-decoration: none; color: inherit; } .title{ text-align: center; font-weight: 500; font-size: 36px; line-height: 130%; } .container{ max-width: 1140px; margin: 0 auto; padding: 0 10px; } .header{ background-image: url(../images/header-bg.jpg); background-repeat: no-repeat; background-position: top center; background-size: cover; } .header inner{ display: flex; flex-direction: column; justify-content: space-between;

min-height: 100vh;

#### }

.header\_\_top{ display: flex; justify-content: space-between; align-items: center; flex-wrap: wrap; padding: 16px 0 49px;

### }

.header\_\_phone{ font-size: 16px; line-height: 130%; color: #fff; font-weight: 700;

## }

.header\_\_phone-number{ font-weight: 400; margin-left: 19px; padding: 12px 31px 13px; background-color: #528839; border-radius: 22px;

}

#### .menu{

 width: 100%; border-top: 1px solid #fff; border-bottom: 1px solid #fff; margin-top: 15px; padding: 27px 24px;

# }

}

.menu\_\_list{ display: flex; justify-content: space-evenly; align-items: center; font-size: 16px; color: #fff;

.header\_\_title{ font-family: 'PT Serif', serif; font-weight: 700; font-size: 65px; line-height: 130%; text-align: center; margin-bottom: auto; color: #fff;

## }

.header\_\_descr{ font-weight: 700; font-size: 20px; max-width: 420px; margin-bottom: 20px; color: #fff;

## }

.header\_\_btn{ display: inline-block; color: #fff; font-size: 18px; padding: 19px 55px 20px; background: #528839; border-radius: 30px; margin-bottom: 20px;

## }

.header\_\_arrow{ text-align: center; margin-bottom: 15px; } .direction{ padding: 100px 0; } .direction\_\_inner{ display: grid;

grid-template-columns: repeat(4, 1fr); grid-gap: 32px; } .direction\_\_img{ display: block; } .description\_\_text{ font-style: 16px; border: 1px solid #D9D9DE; border-top: none; padding: 10px 19px 14px; } .travel-info{ background-image: url(../images/travel-info-bg.jpg); background-repeat: no-repeat; background-size: cover; background-position: top center;

padding: 30px 0 50px;

}

.travel-info\_\_title{ color: #fff; margin-bottom: 50px; } .travel-info\_\_items{ display: grid; grid-template-columns: repeat(4, 1fr); grid-gap: 54px 67px; } .travel-info\_\_img{ margin-bottom: 15px; } .travel-info\_\_text{ color: #fff;

font-size: 16px;

 line-height: 130%; } .popular{ padding: 100px 0; } .popular\_\_title{ margin-bottom: 40px; } .popular\_\_items{ display: grid; grid-template-columns: repeat(4, 1fr); grid-template-rows: repeat(4, 1fr); grid-gap: 32px; padding-bottom: 80px; border-bottom: 1px solid #D9D9DE; } .popular\_\_link{ padding: 16px 24px 19px; color: #fff; display: flex; flex-direction: column; justify-content: space-between; background-repeat: no-repeat; background-size: cover; background-position: center; min-height: 256px; line-height: 130%; } .popular\_\_link:nth-child(3), .popular\_\_link:nth-child(6){ grid-column: span 2; grid-row: span 2; } .popular\_\_link-title{

font-weight: 500;

 margin-bottom: 15px; } .popular\_\_link-title--big{ font-size: 24px; } .popular\_price{ font-style: 16px; font-weight: bold; margin-top: auto;

}

.popular\_prisep{ margin-bottom: 15px; } .map{ padding-bottom: 100px; } .map\_\_title{ margin-bottom: 46px; } .about{ padding-bottom: 100px; } .about\_\_inner{ display: grid; grid-template-columns: 448px 640px; grid-gap: 32px; } .about\_\_title{ text-align: left; margin-bottom: 25px; } .about\_\_text{ margin-bottom: 34px; }

.about\_\_link{ font-size: 16px; line-height: 19px; color: #c4c4c4; text-decoration: underline; } .about\_\_popup{ background-image: url(../images/video-bg.jpg); background-repeat: no-repeat; background-position: top center; background-size: cover; display: flex; justify-content: center; align-items: center; } .gallery{ padding: 50px 0 105px; background: #528839; color: #fff; } .gallery\_\_top{ display: flex; justify-content: space-between; align-items: center; margin-bottom: 40px; padding-right: 160px; } .gallery\_\_link{ font-size: 16px; line-height: 19px; text-decoration: underline; } .gallery\_\_item-inner{ display: grid; grid-template-columns: repeat(3, 1fr);

```
 grid-gap: 32px;
```
### }

.slick-btn{ background-color: transparent; border: none; cursor: pointer; position: absolute; top: -85px; right: 0; } .slick-prev{ right: 60px; } .tour{ padding: 100px 0; } .tour\_\_title{ margin-bottom: 57px; } .tour\_\_box{ column-count: 2; column-gap: 46px; border-bottom: 1px solid #D9D9DE; padding-bottom: 50px; margin-bottom: 44px; } .tour\_\_text{ margin-bottom: 15px; } .tour\_\_text span{ font-weight: 700; } .tour\_\_info{ display: grid; grid-template-columns: repeat(5, 1fr);

 grid-gap: 70px; } .tour\_\_info-item{ font-family: 'PT Serif', serif; font-weight: bold; font-size: 58px; line-height: 60px; color: #528839; text-align: center; } .tour\_\_info-text{ font-family: 'Roboto', sans-serif; font-size: 20px; font-weight: 500; color: #1F1E1E; line-height: 25px; } .booking{ background: #EAEAEA; padding: 75px 0; } .booking\_\_title{ margin-bottom: 43px; } .booking\_\_form{ display: flex; justify-content: space-between; align-items: center; flex-wrap: wrap; max-width: 830px; margin: 0 auto; } .booking\_\_input{ width: 256px;

height: 44px;

```
 border: 1px solid #D9D9DE;
   padding: 11px 14px 12px;
   margin-bottom: 28px;
   font-size: 16px;
}
.booking__input::placeholder,
.booking__area::placeholder{
   font-family: 'Roboto', sans-serif;
   font-size: 16px;
   color: #c4c4c4;
}
.booking__area{
   width: 100%;
   padding: 14px;
   height: 112px;
   border: 1px solid #D9D9DE;
   resize: none;
   margin-bottom: 67px;
}
.booking__btn{
   background: #528839;
   border-radius: 30px;
   border: none;
   font-size: 18px;
   line-height: 21px;
   color: #fff;
   padding: 19px 65px 20px;
   cursor: pointer;
}
.booking label{
   font-size: 16px;
   line-height: 130%;
   text-decoration: underline;
}
.booking__checkbox{
```
 position: absolute; width: 1px; height: 1px; overflow: hidden; clip: rect(0 0 0 0); padding-left: 45px; } .booking\_\_checkbox-style{ width: 26px; height: 26px; border: 2px solid #c4c4c4; border-radius: 2px; position: absolute; margin-left: -45px; } .booking\_\_checkbox:checked + .booking\_\_checkboxstyle::before{ content: ''; position: absolute; width: 18px; height: 18px; background-color: #c4c4c4; top: 50%; left: 50%; transform: translate(-50%, -50%); } .footer{ background: #1F1E1E; padding: 80px 0; } .footer\_\_logo{ text-align: center; margin-bottom: 70px; } .footer\_\_box{

 display: flex; justify-content: space-between; font-size: 14px; line-height: 130%; max-width: 830px; margin: 0 auto; color: rgba(255, 255, 255, .8); } .footer\_\_info { width: 225px; } .footer\_\_box-title { margin-bottom: 7px; font-weight: 500;

#### }

color: #fff;

.footer\_\_copy { margin-bottom: 3px; opacity: 0.8; } .footer\_\_link { text-decoration: underline; opacity: 0.8; } .footer\_\_address { width: 210px;

# }

.footer\_\_address-text { opacity: 0.8; color: #fff; }

.footer\_\_contacts { width: 210px;

} .footer\_\_phone { opacity: 0.8; } .footer\_\_mail { opacity: 0.8; display: block; } .menu\_\_btn{ display: none; } @media (max-width: 1140px){ .direction\_\_inner{ grid-template-columns: repeat(3, 1fr); grid-gap: 20px; } .direction\_\_img{ width: 100%; } .about\_\_inner{ grid-gap: 20px; grid-template-columns: 1fr 2fr; } .gallery\_\_item-inner{ grid-template-columns: repeat(2, 1fr); } .gallery\_\_item-img{ width: 100%; } } @media (max-width: 990px){ .popular\_\_link{ min-height: 200px; } .popular\_\_items{

```
 grid-gap: 10px;
   }
   .tour__info{
      display: grid;
      grid-template-columns: repeat(3, 1fr);
      grid-gap: 30px 15px;
   }
}
@media (max-width: 800px){
  .header__phone span{
   display: none;
  }
  .travel-info__items{
     grid-template-columns: repeat(3,1fr);
     grid-gap: 40px;
  }
  .popular__ling:nth-child(3),
  .popular__link:nth-child(6){
     grid-column: auto;
     grid-row: auto;
  }
  .popular__items{
   grid-template-columns: repeat(2, 1fr);
   }
  .popular__link{
     min-height: 320px;
   }
  .popular{
     padding: 50px 0;
   }
  .map{
     padding-bottom: 50px;
  }
  .map__iframe{
     height: 400px;
```

```
 }
   .about__inner{
   grid-gap: 20px;
   grid-template-columns: 1fr;
}
   .about__popup{
      min-height: 400px;
   }
   .about{
      padding-bottom: 50px;
   }
   .gallery{
      padding-bottom: 50px;
   }
   .tour{
      padding: 50px 0;
   }
   .tour__box{
      column-count: 1;
   }
   .tour__title{
      margin-bottom: 40px;
   }
   .tour__info{
      grid-template-columns: repeat(2, 1fr);
   }
   .booking{
      padding: 50px 0;
   }
   .booking__input{
      width: 100%;
   }
   .booking__label{
      margin-top: -192px;
      margin-left: 50px;
```

```
 width: 100%;
   }
   .footer{
      padding: 50px 0;
   }
   .footer__logo{
      margin-bottom: 40px;
   }
   .footer__box{
      display: block;
      text-align: center;
   }
   .footer__info,
   .footer__address{
      margin: 0 auto 25px;
   }
   .footer__contacts{
      margin: 0 auto;
   }
@media (max-width: 560px){
   .header__title{
      font-style: 50px;
   }
   .menu__btn{
      display: inline-block;
      width: 40px;
      height: 30px;
      border: none;
      padding: 0;
      background-color: transparent;
      position: absolute;
      right: 10px;
      top: 107px;
   }
```
}

 .menu\_\_btn::after, .menu\_\_btn::before{ content: ''; position: absolute; width: 100%; left: 0; height: 2px; background-color: #fff; } .menu\_\_btn::before{ top: 0; } .menu\_\_btn::after{ bottom: 0; } .menu\_\_btn span{ display: block; height: 2px; background-color: #fff; } .menu\_\_list{ transform: translateY(-200%); display: block; background-color: #528839; padding: 10px 0; position: absolute; left: 0; right: 0; } .menu\_\_list.menu\_\_list--active{ transform: translateY(0%); } .menu\_\_link{ padding: 10px; display: block;

text-align: center;

```
 }
 .logo{
   width: 100%;
   text-align: center;
   margin-bottom: 30px;
 }
 .header__phone-number{
   margin-left: 0;
 }
 .menu{
   border: none;
 }
 .direction__inner{
   grid-template-columns: repeat(2, 1fr);
   grid-gap: 10px;
 }
 .direction{
   padding: 50px 0;
 }
 .travel-info__items{
   grid-template-columns: repeat(2,1fr);
   grid-gap: 30px;
 }
 .title{
   font-size: 28px;
 }
 .popular__items{
   grid-template-columns: repeat(1, 1fr);
 }
 .gallery__item-inner{
   grid-template-columns: repeat(1, 1fr);
 }
 .gallery__title{
   width: 100%;
```
 text-align: left; } .gallery\_\_top{ flex-wrap: wrap; } } @media (max-width: 460px){ .travel-info\_\_items{ grid-template-columns: repeat(1, 1fr); } .direction\_\_inner{ grid-template-columns: repeat(1, 1fr); } .tour\_\_info{ grid-template-columns: repeat(1, 1fr); } } @media (max-width: 340px){ .about\_\_popup{ min-height: 280px; } } JS: \$(function(){ \$('.popup\_\_link').magnificPopup({ disableOn: 700, type: 'iframe', mainClass: 'mfp-fade', removalDelay: 160, preloader: false, fixedContentPos: false });

\$('.gallery\_\_slider').slick({

prevArrow: '<br/>button type="button" class="slickbtn slick-prev"><img src="images/arrow-left.svg" alt=""></button>',

nextArrow: '<br/>button type="button" class="slickbtn slick-next"><img src="images/arrow-right.svg" alt=""></button>',

});

#### setTimeout(function() {

th.trigger("reset");

}, 1000);

});

return false;

});

\$('.gallery\_\_item-inner').magnificPopup({

});

delegate: 'a',

type: 'image',

tLoading: 'Loading image

#%curr%...',

mainClass: 'mfp-img-mobile',

gallery: {

enabled: true, navigateByImgClick: true, preload: [0,1]

},

});

\$('.menu\_\_btn').on('click', function(){

\$('.menu\_\_list').toggleClass('menu\_\_list- active')

});

## });

\$(document).ready(function() {

\$("form").submit(function() { var th  $=$  \$(this); \$.ajax({ type: "POST", url: "mail.php", data: th.serialize() }).done(function() { alert("Thank you!");
### ДОДАТОК Б Графічна частина

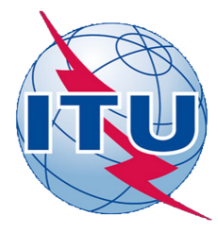

ДЕРЖАВНИЙ УНІВЕРСИТЕТ ТЕЛЕКОМУНІКАЦІЙ

НАВЧАЛЬНО-НАУКОВИЙ ІНСТИТУТ ІНФОРМАЦІЙНИХ ТЕХНОЛОГІЙ

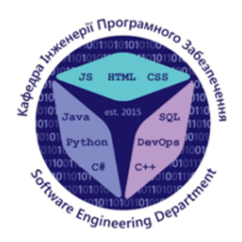

КАФЕДРА ІНЖЕНЕРІЇ ПРОГРАМНОГО ЗАБЕЗПЕЧЕННЯ

#### Розробка web-додатку для бази відпочинку мовою Java Script

Виконав студент 4 курсу групи ПД-42 Зінь А.М. Керівник роботи Яскевич В.О.

Київ - 2022

# АКТУАЛЬНІСТЬ РОБОТИ

Актуальність цієї теми зумовлена швидким розвитком сфери веб-дизайну, появою нових стильових рішень серед уже відомих та широковикористовуємих стилів. Веб-сайт - це не маркетинговий який тільки інструмент, призначений стимулювати попит на певні послуги чи продукцію, це також і інформаційний ресурс, основним завданням якого є донесення необхідної інформації до цільової аудиторії, та сервісний ресурс, який допомагає вирішувати питання з надання певних послуг зацікавленим відвідувачам. Отже, розробка сайту «База відпочинку Frintezza» є актуальною і необхідною.

# МЕТА, ОБ'ЄКТ ТА ПРЕДМЕТ ДОСЛІДЖЕННЯ

- Мета роботи виявлення та систематизування засобів та прийомів які використовуються в сучасному веб-дизайні, засвоєння необхідних знань з основ веб-технологій і веб-дизайну та формування практичних навичок щодо розробки якісних сайтів.
- Об'єкт дослідження основи веб-дизайну, створення вебдизайну та розробка веб-додатку для бази відпочинку.
- Предмет дослідження є основи веб-дизайну та створення вебсайту.

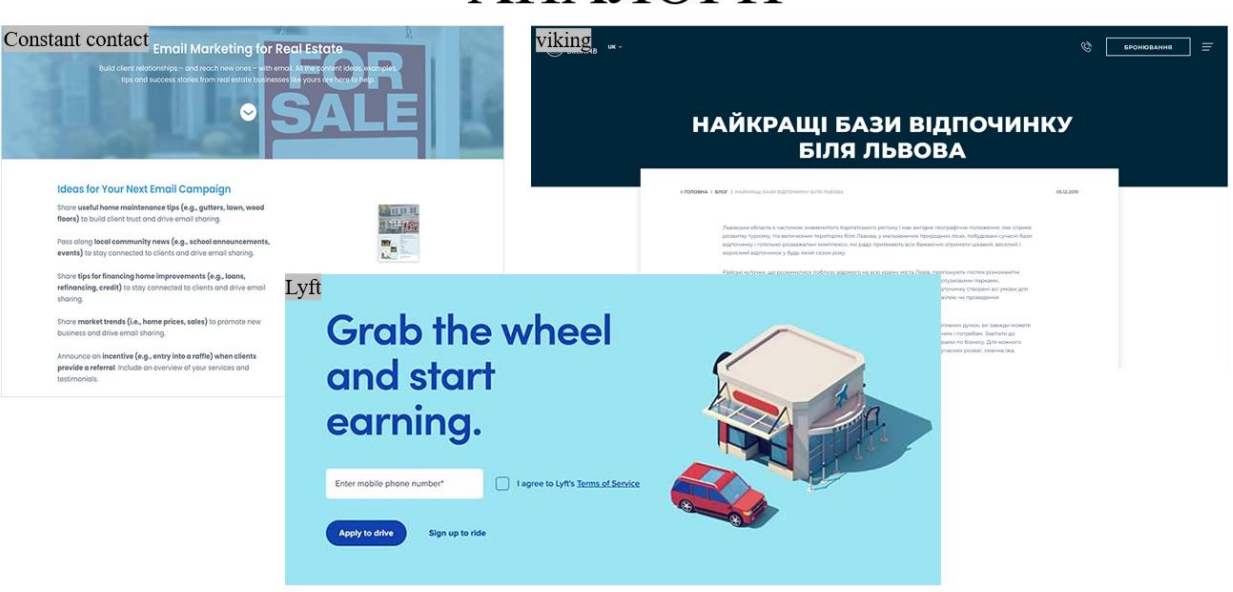

## **АНАЛОГИ**

3

# ТЕХНІЧНІ ЗАВДАННЯ

- 1. Провести аналіз предметної області.  $\bullet$
- 2. Дослідити середовище розробки веб-дизайну та веб-розробки.  $\bullet$
- 3. Розробити архітектуру веб-додатку.  $\bullet$
- 4. Створити програмний продукт.  $\bullet$
- 5. Провести тестування.  $\bullet$

ПРОГРАМНІ ЗАСОБИ РЕАЛІЗАЦІЇ **CSS** HTML 15 6

5

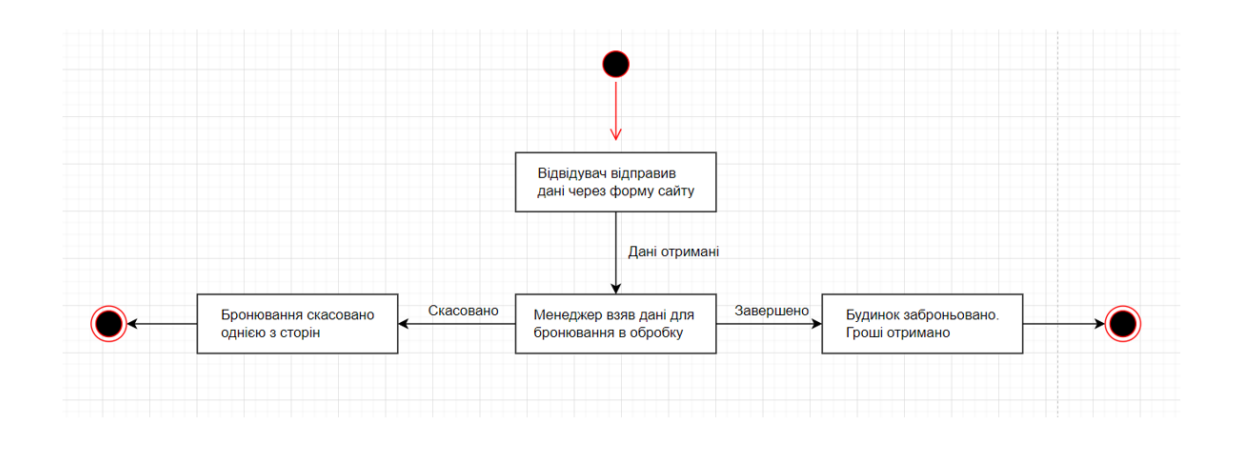

Діаграма станів

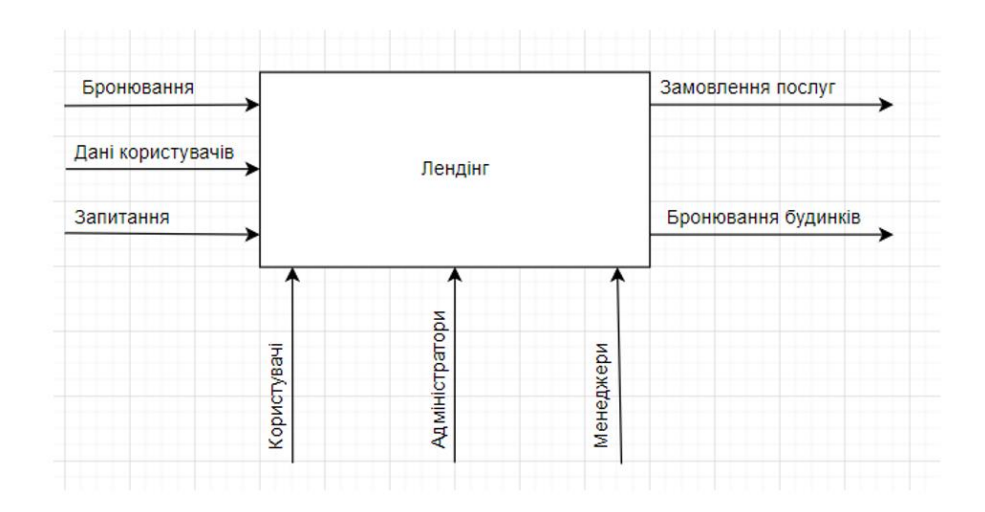

Контекстна діаграма

8

 $\overline{ }$ 

## АПРОБАЦІЯ РЕЗУЛЬТАТІВ ДОСЛІДЖЕННЯ

• Trust and mistrust of online health sites. [Електронний ресурс] – Ресурс доступу: https://dl.acm.org/doi/10.1145/985692.985776. Daily time spent with the internet per capita worldwide from 2011 to 2021, by device Гелектронний ресурс] - Ресурс доступу: https://www.statista.com/statistics/319732/daily-time-spent-online-device/ • A Brief History of Web Development. [Електронний ресурс] – Ресурс доступу:

https://www.techopedia.com/2/31579/networks/a-brief-history-of-web-development

• Responsive Websites Get Results - Here's Why! . [Електронний ресурс] - Ресурс доступу: https://creativemms.com/blog/responsive-websites-get-results/

• How Long Should Your Landing Page Be? [Електронний ресурс] - Ресурс доступу: https://www.quicksprout.com/how-long-should-your-landing-page-be/

• The 7 Principles of Conversion-Centered Design. [Електронний ресурс] - Ресурс доступу:

- https://unbounce.com/conversion-centered-design/
- Context Diagram Template. [Електронний ресурс] Ресурс доступу:

## **ВИСНОВКИ**

1. Було досліджено явище веб сайтів, їх історію та особливості розробки, виявлено суть Landing page

2. Було проведено аналіз існуючих програмних засобів та інструментів для реалізації проекту.

3. Лендінг - сторінка відіграє вирішальну роль у збільшенні впізнаваностікомпанії, підвищення продажів і залучення нових клієнтів. Лендінг - хороший спосіб розширити базу клієнтів. Це основні причини, чому потрібно використовувати лендінг. 4. Було проведене тестування, в результаті якого було визначено що, реалізований сайт відповідає таким вимогам

https://miro.com/templates/context-diagram-template/

# ДЯКУЮ ЗА УВАГУ!